#### **Veb** JavaScript

#### <takesako@shibuya.pl>

HTTP Meeting 2008 Web

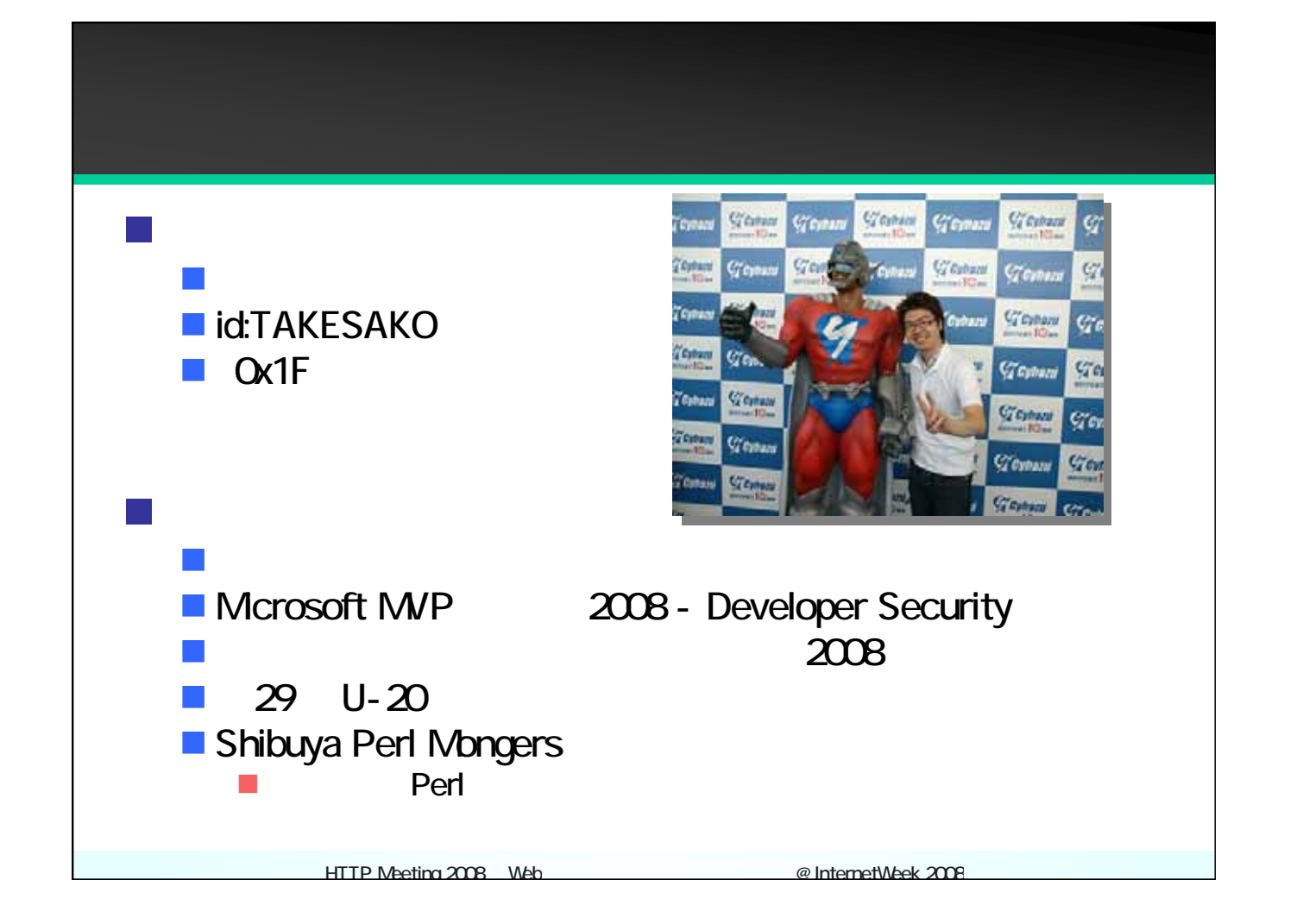

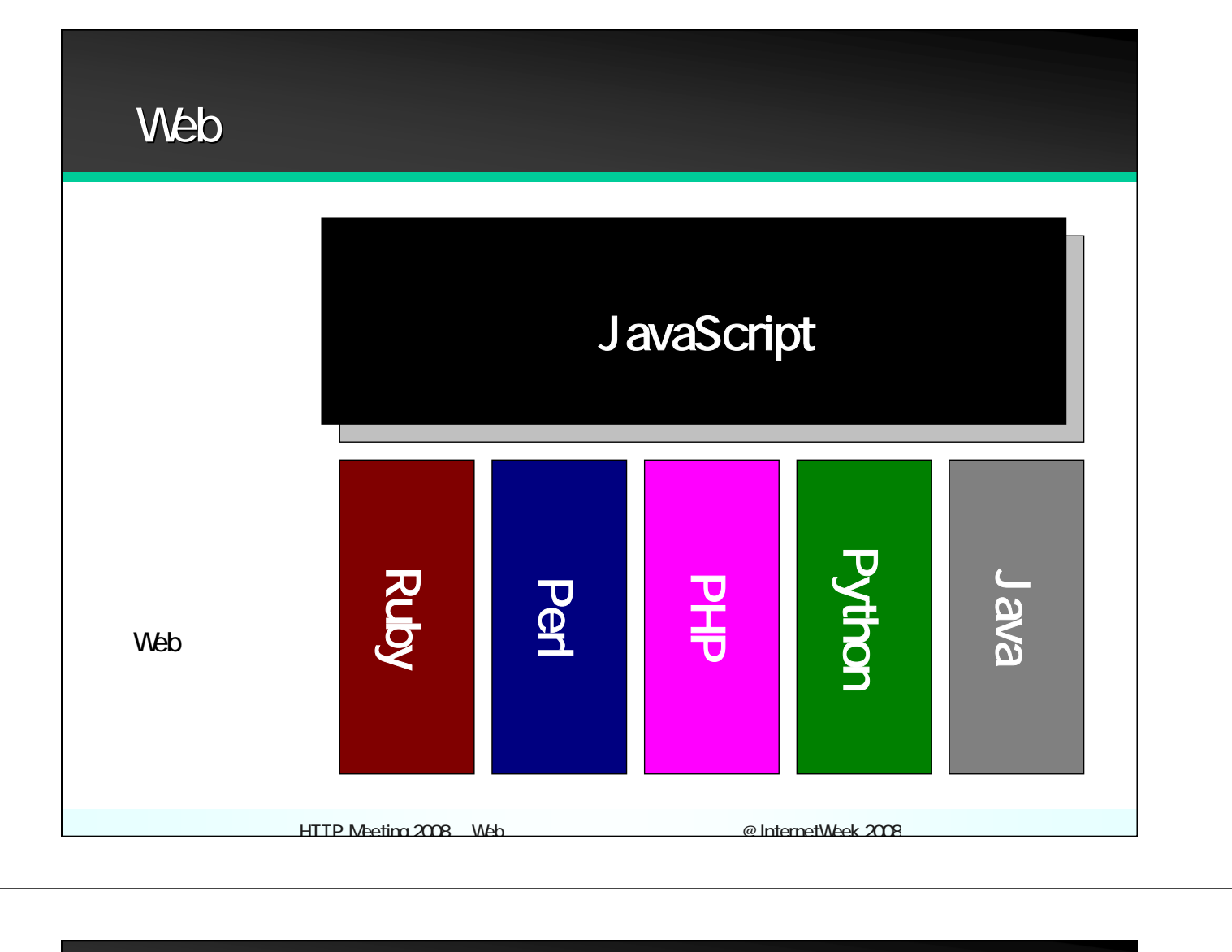

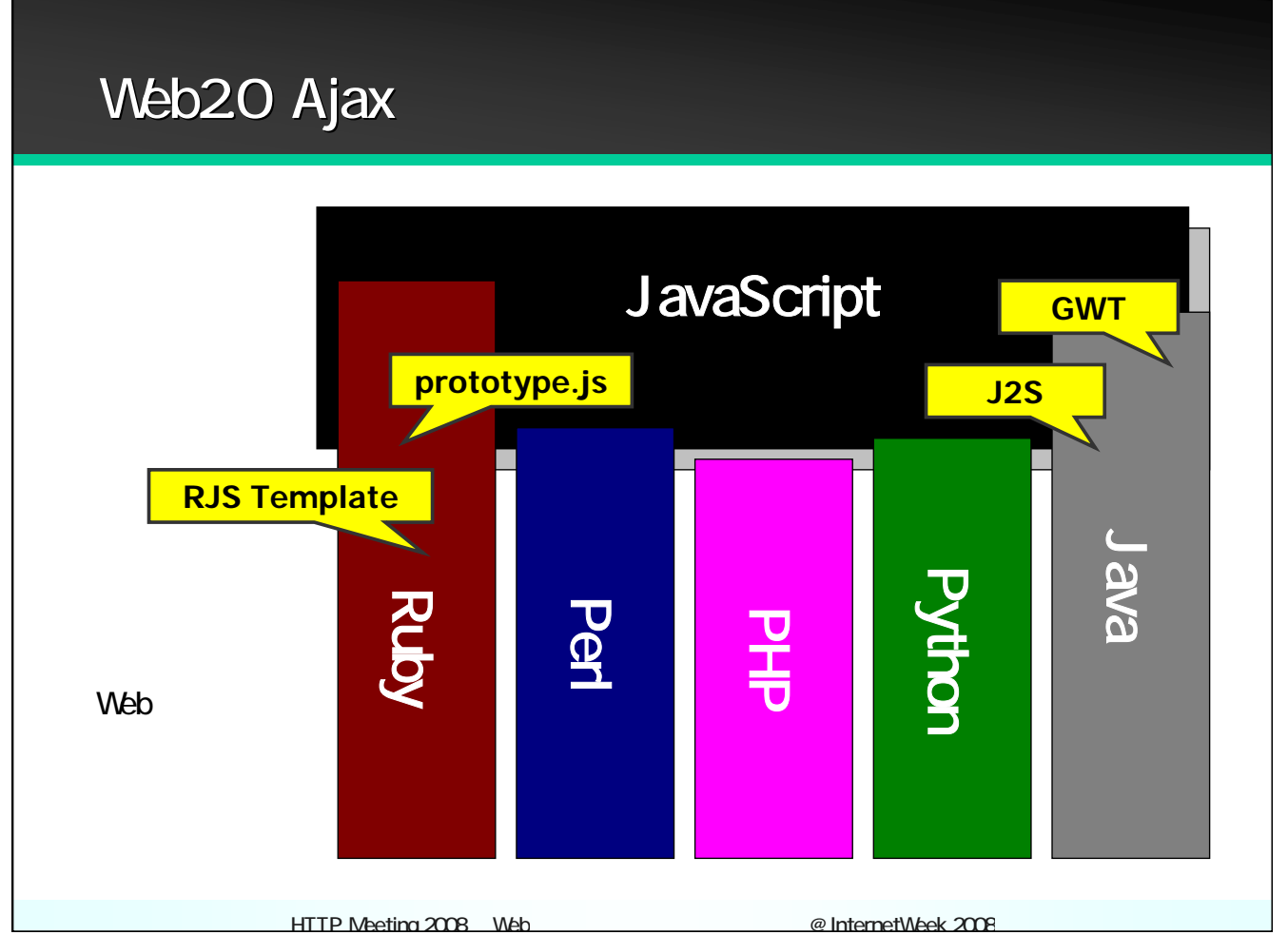

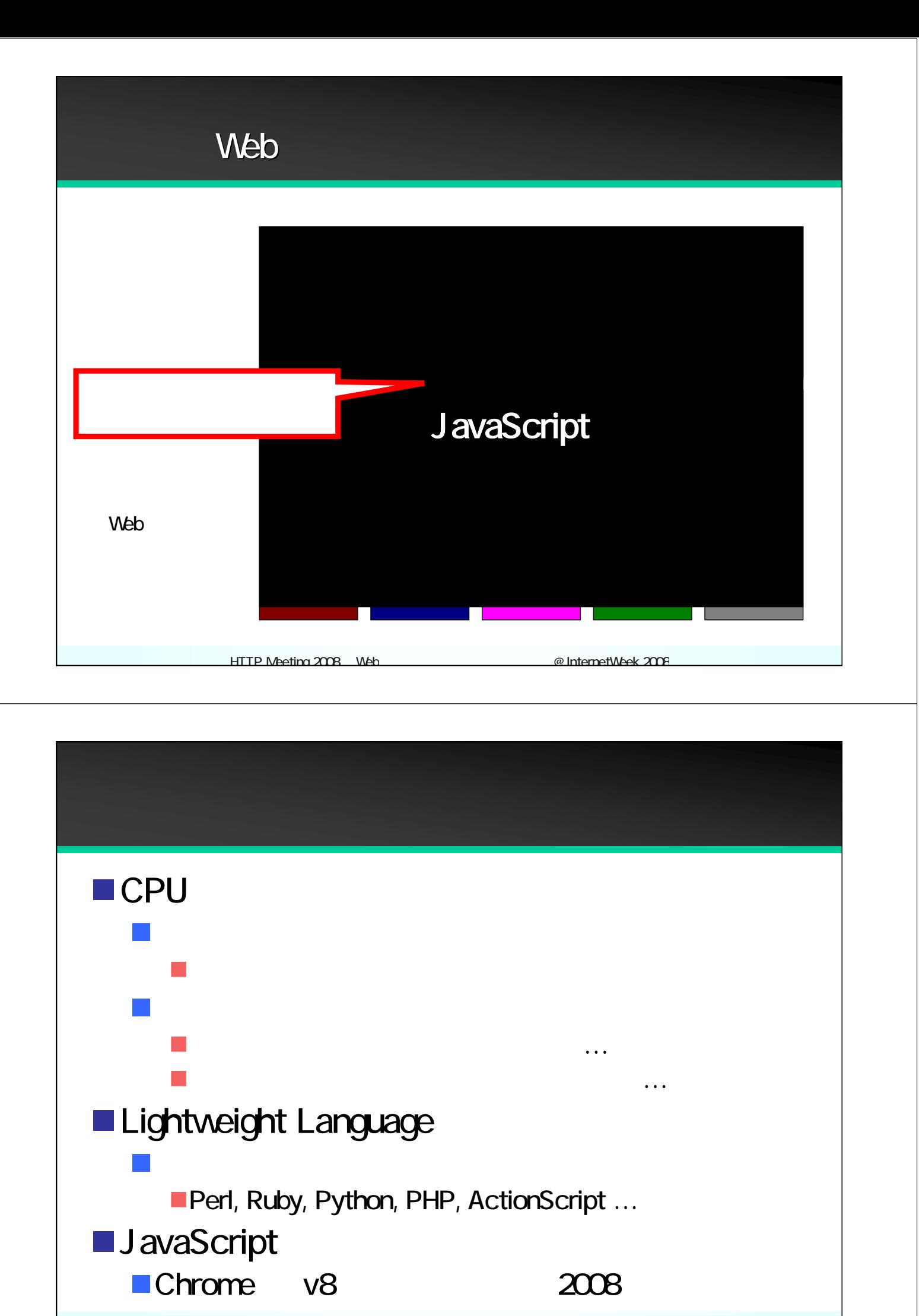

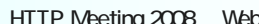

@ InternetWeek 2008

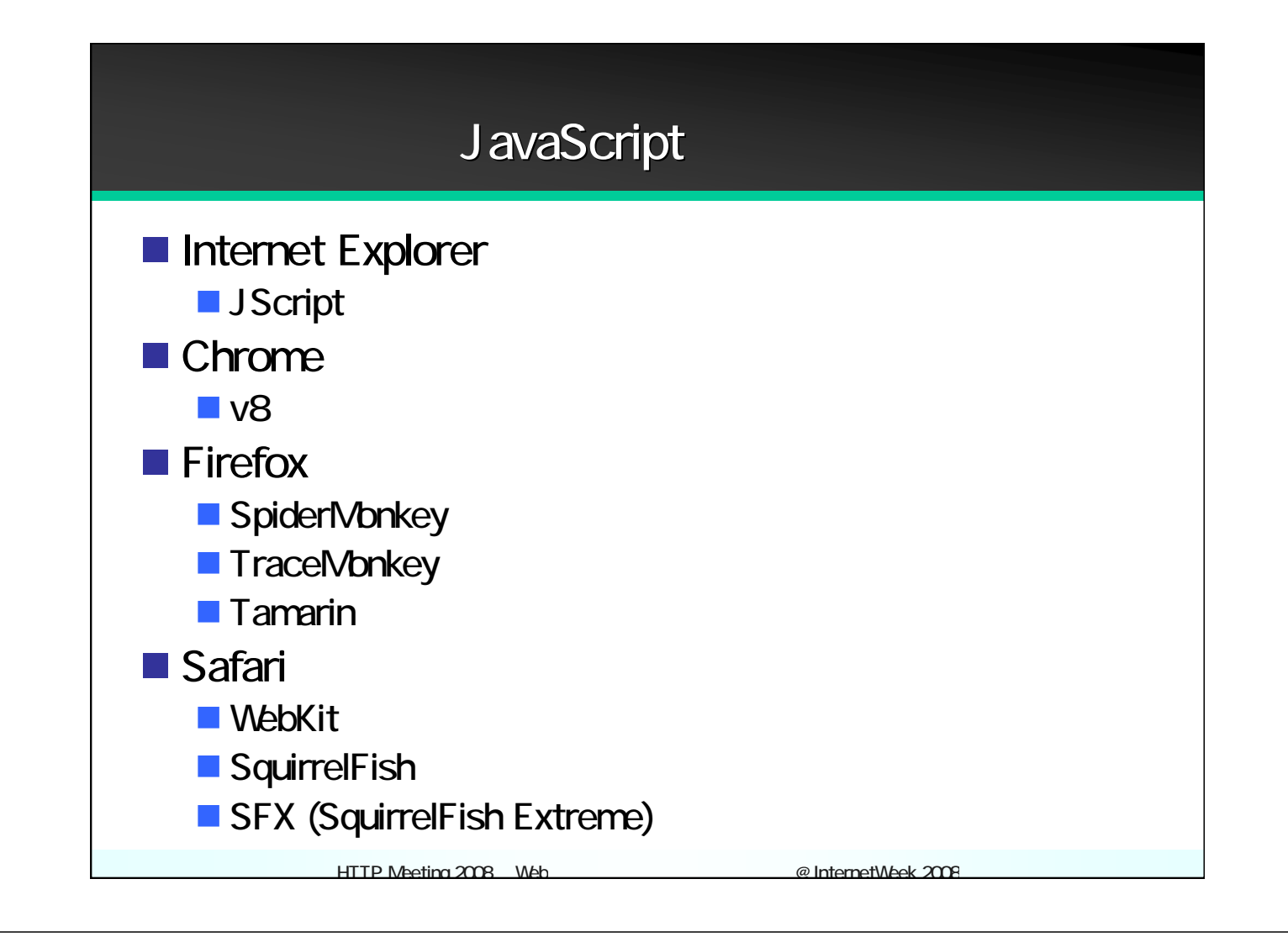

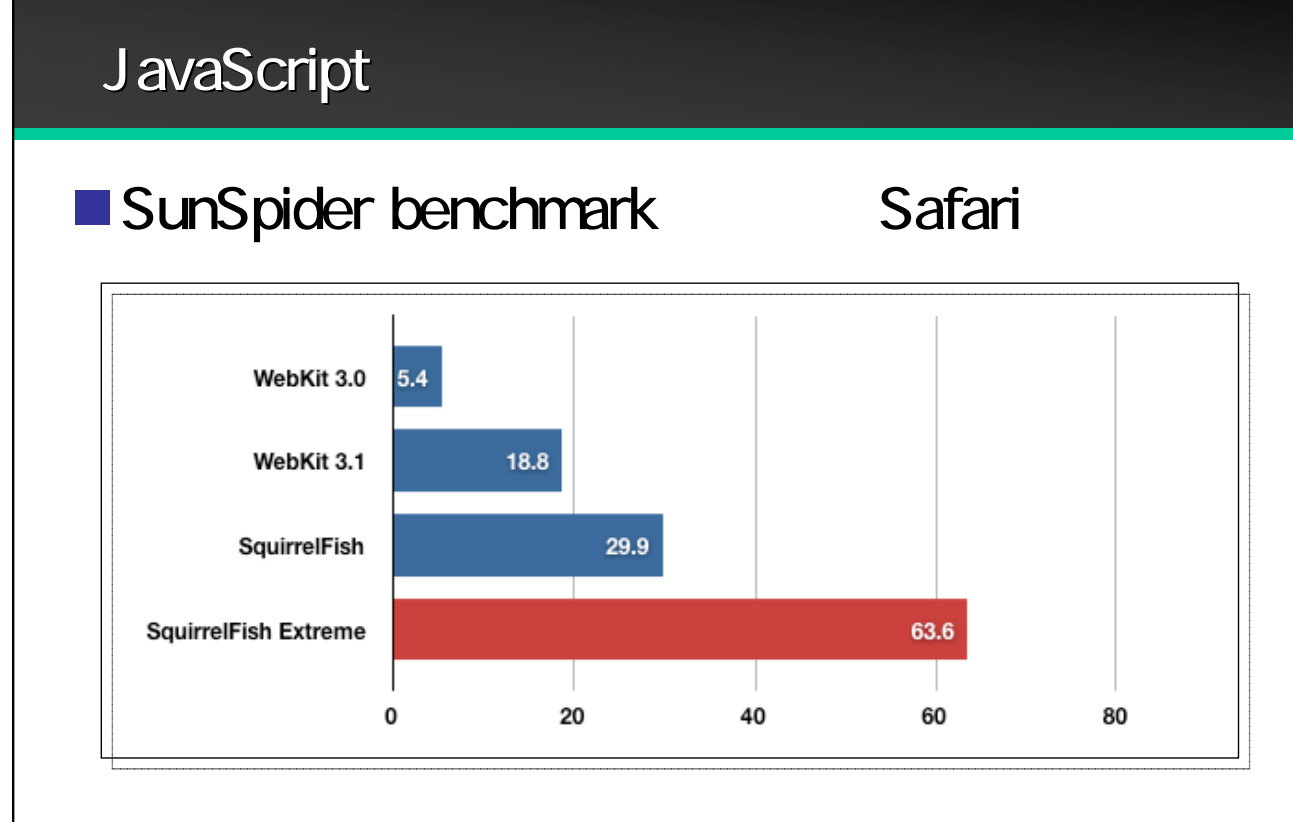

http://trac.webkit.org/wiki/Introducing%20SquirrelFish%20Extreme.ja

#### TraceMonkey: JavaScript Lightspeed TraceMonkey: JavaScript Lightspeed

#### **Brendan's Roadmap Updates**

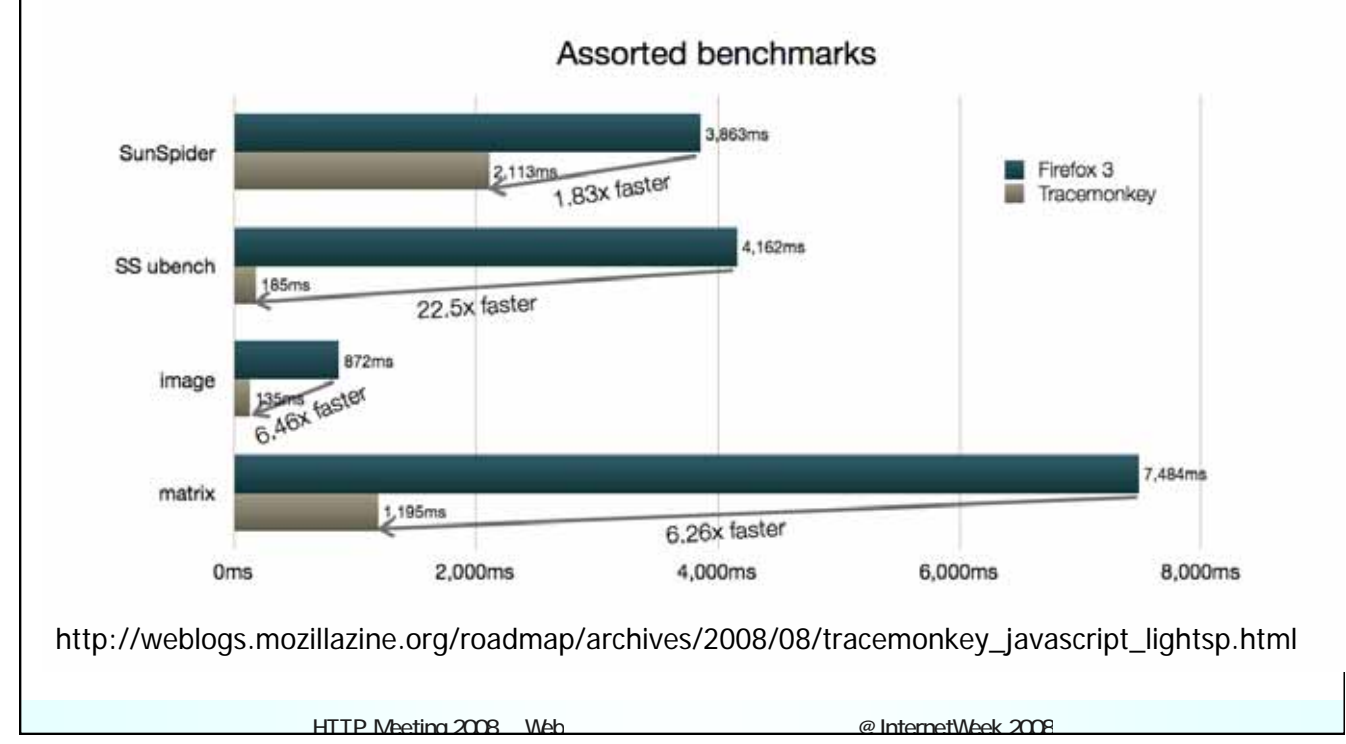

#### Safari vs. Firefox vs. Chrome

**1. SunSpider benchmark (Mac OS X)**

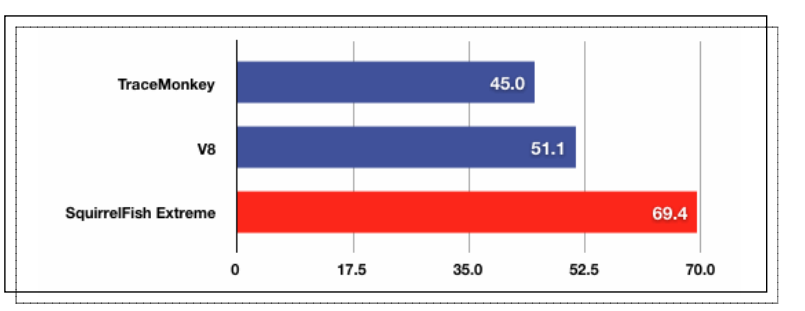

#### **2. Mozilla's Dromaeo benchmark (Windows)**

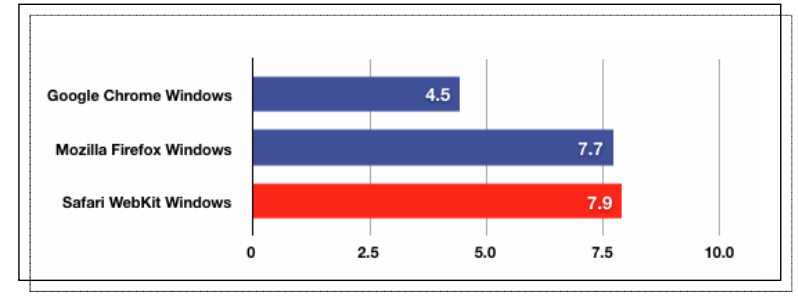

http://www.satine.org/archives/2008/09/19/squirrelfish-extreme-fastest-javascript-engine-yet/

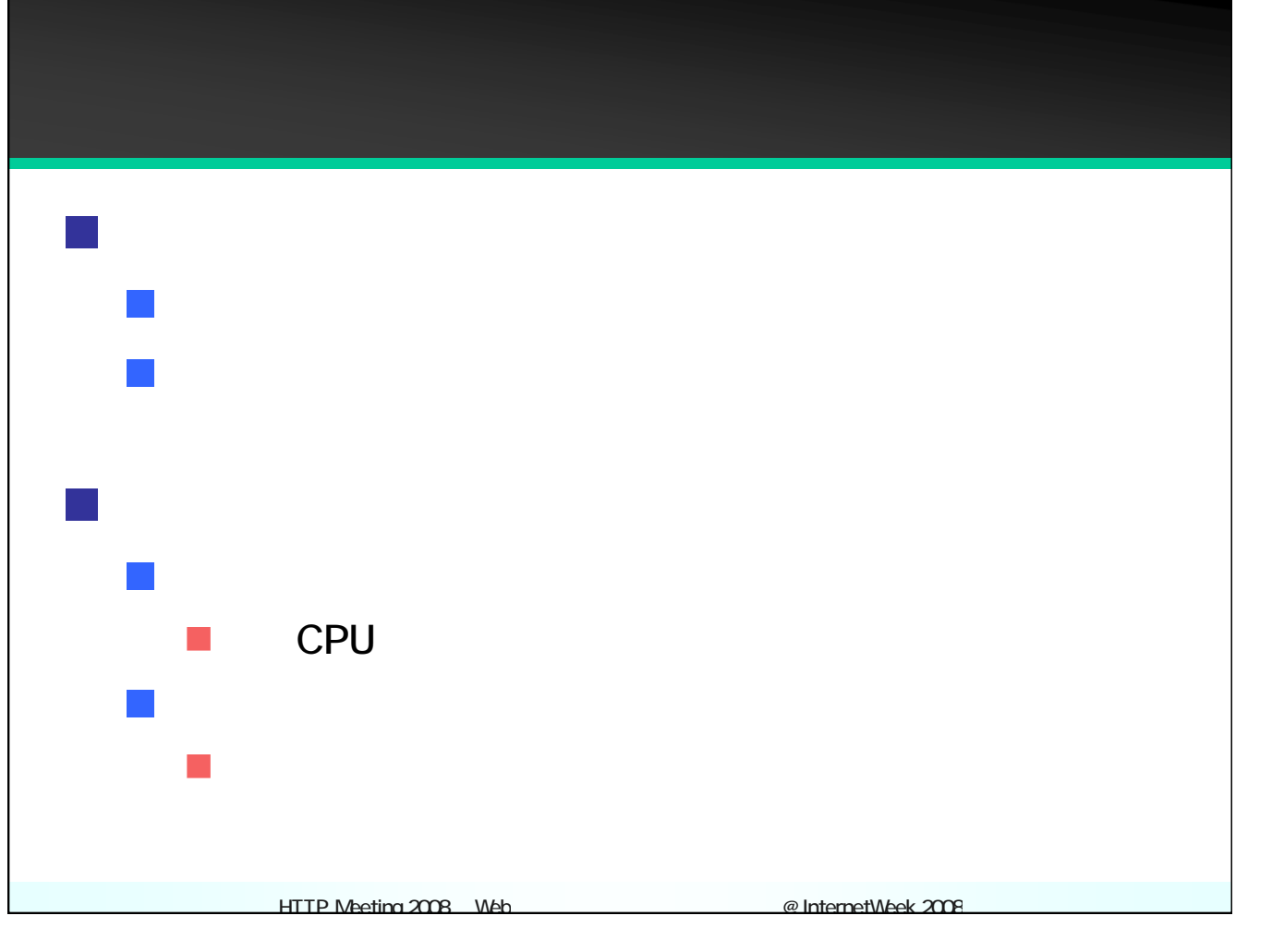

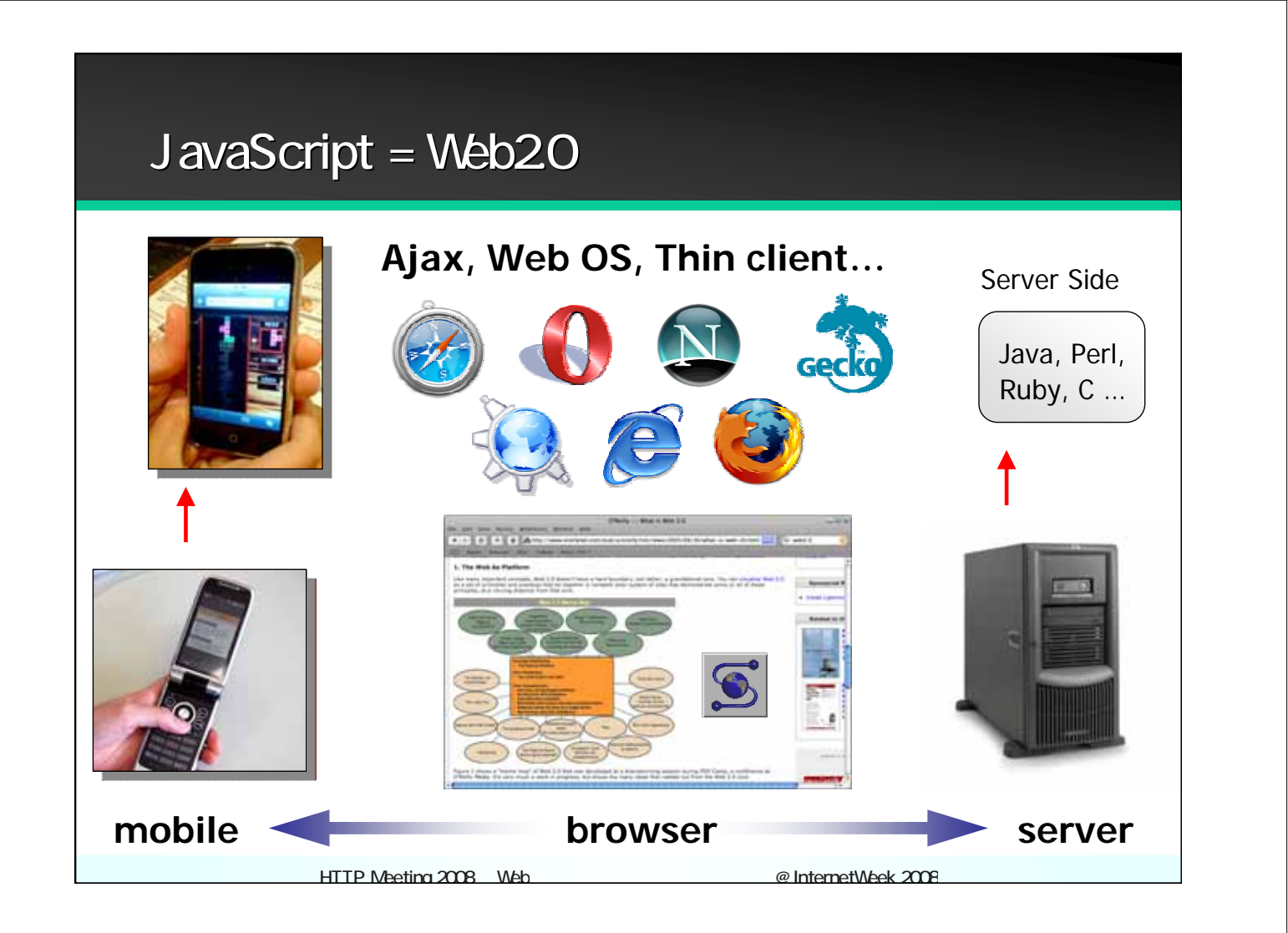

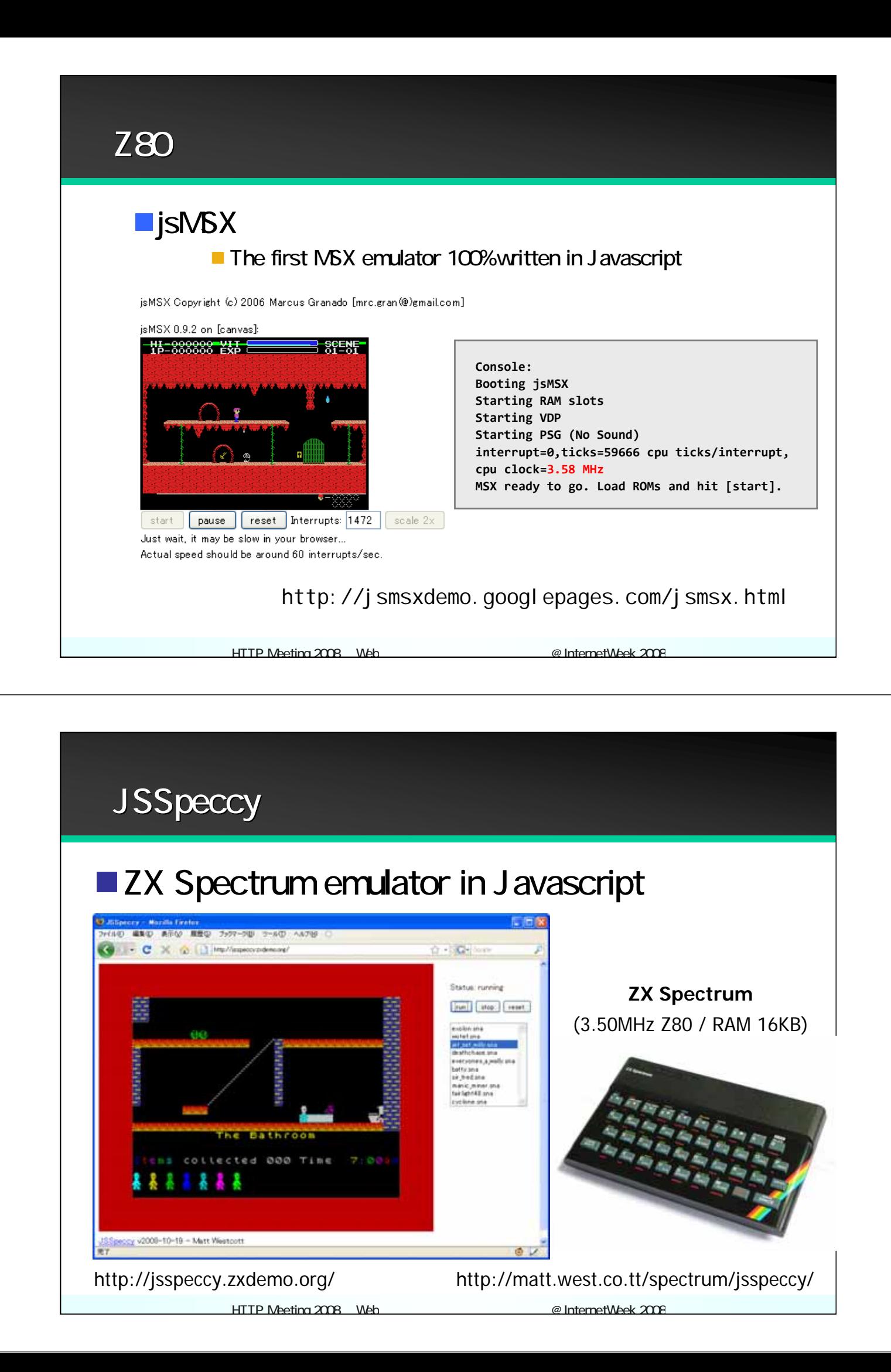

#### **SproutCode TRIA Web** ■ 100%J avaScript AD AND ARM MACASE  $-40$  $B$ linch E1 04 a leure makes building javascript applications fun and easy WWWW demos download documentation SproutCore is designed to<br>make desiring-like apps for<br>the web limagine the<br>possibilities by sampling<br>some demo apps. Get the inside scoop on Go ahead and get the MobileMe use at maid and toolkit so<br>that you can start building<br>great web apps in no time<br>You'll be surprised at how<br>fast you can do if how to fully utilize<br>SproutCore, Also, search<br>the user forums, and the<br>great shift in the user http://www.sproutcore.com/ community. **0** 02-38 HTTP Meeting 2008 Web Example 2008 Meeting 2008

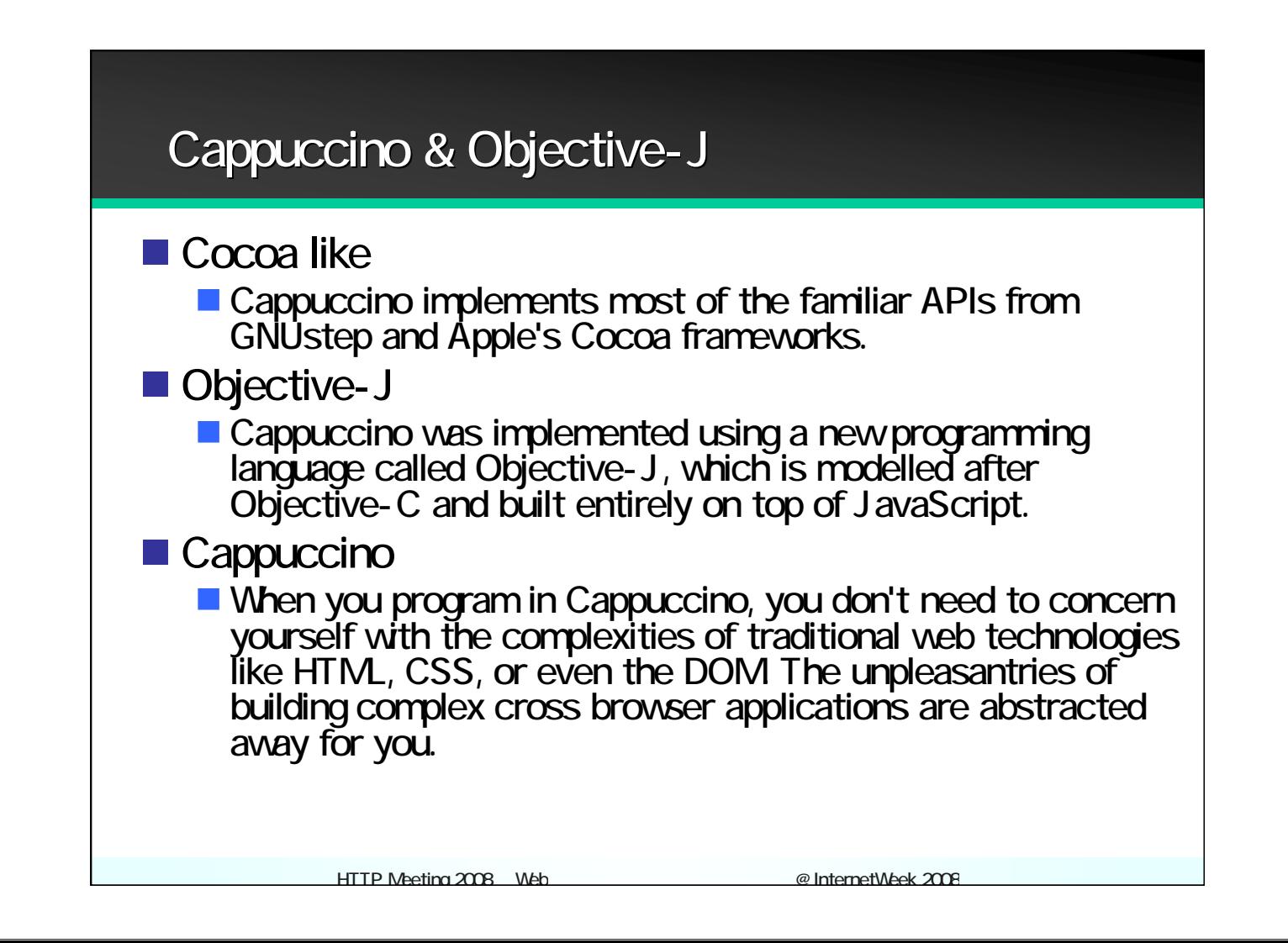

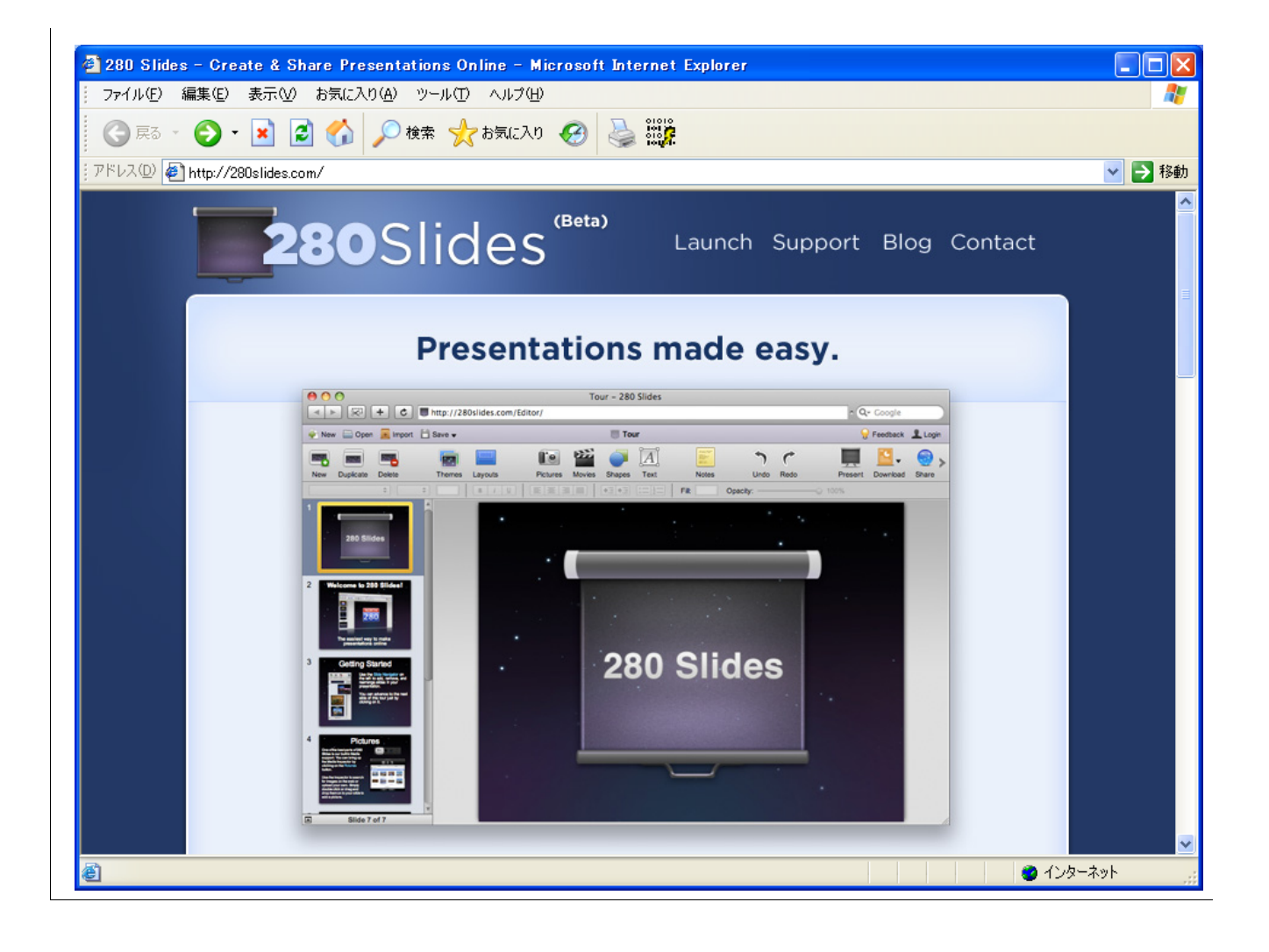

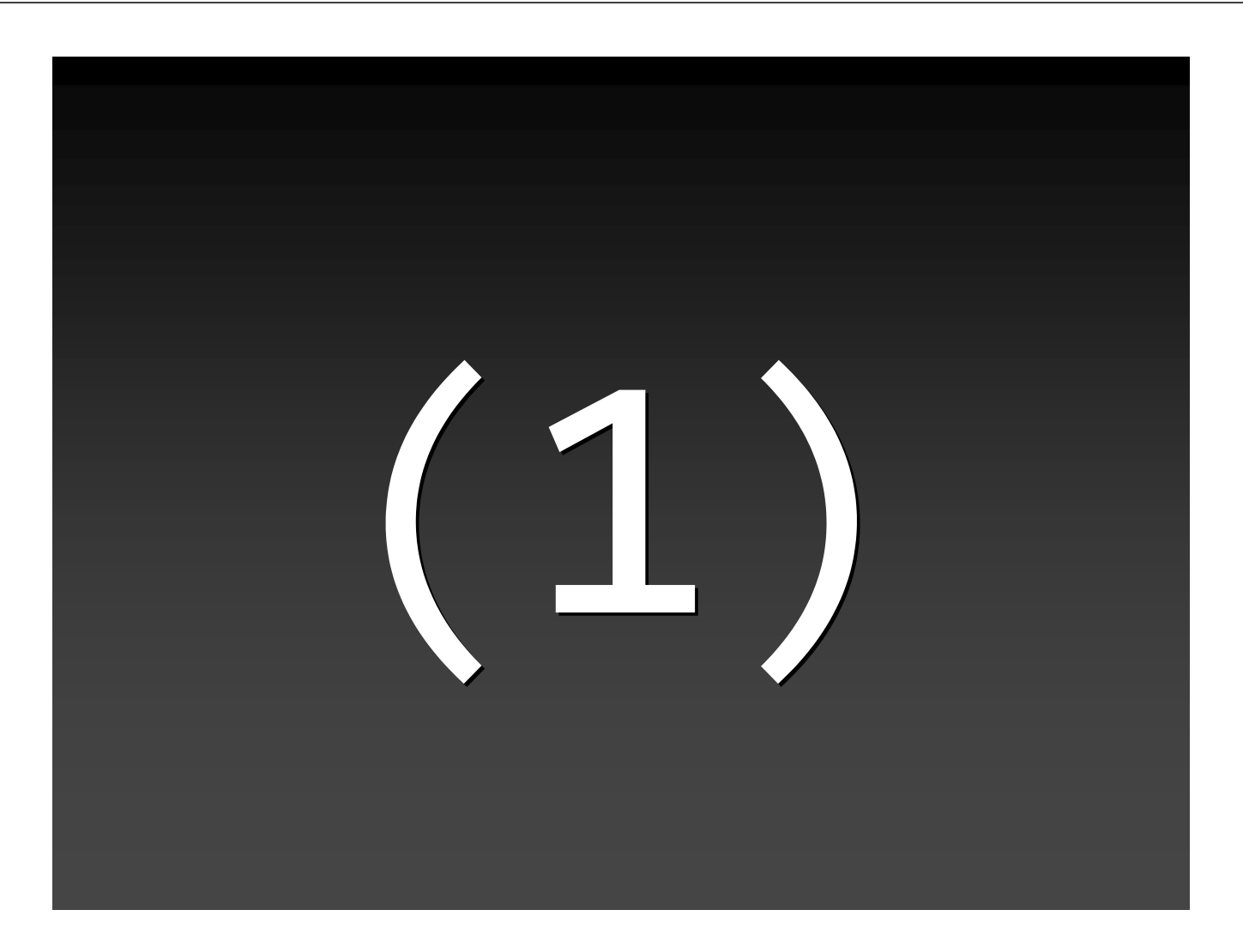

### JavaScript

言語VM

### "orto" "orto" JavaVM on JavaScript JavaVM on JavaScript

**wukoba** しんじん

 $H_1$  Meeting 2008 Web  $H_2$  ,  $H_3$  and  $H_4$  and  $H_5$  and  $H_5$  and  $H_6$   $\rightarrow$   $H_7$  . Then  $H_7$ 

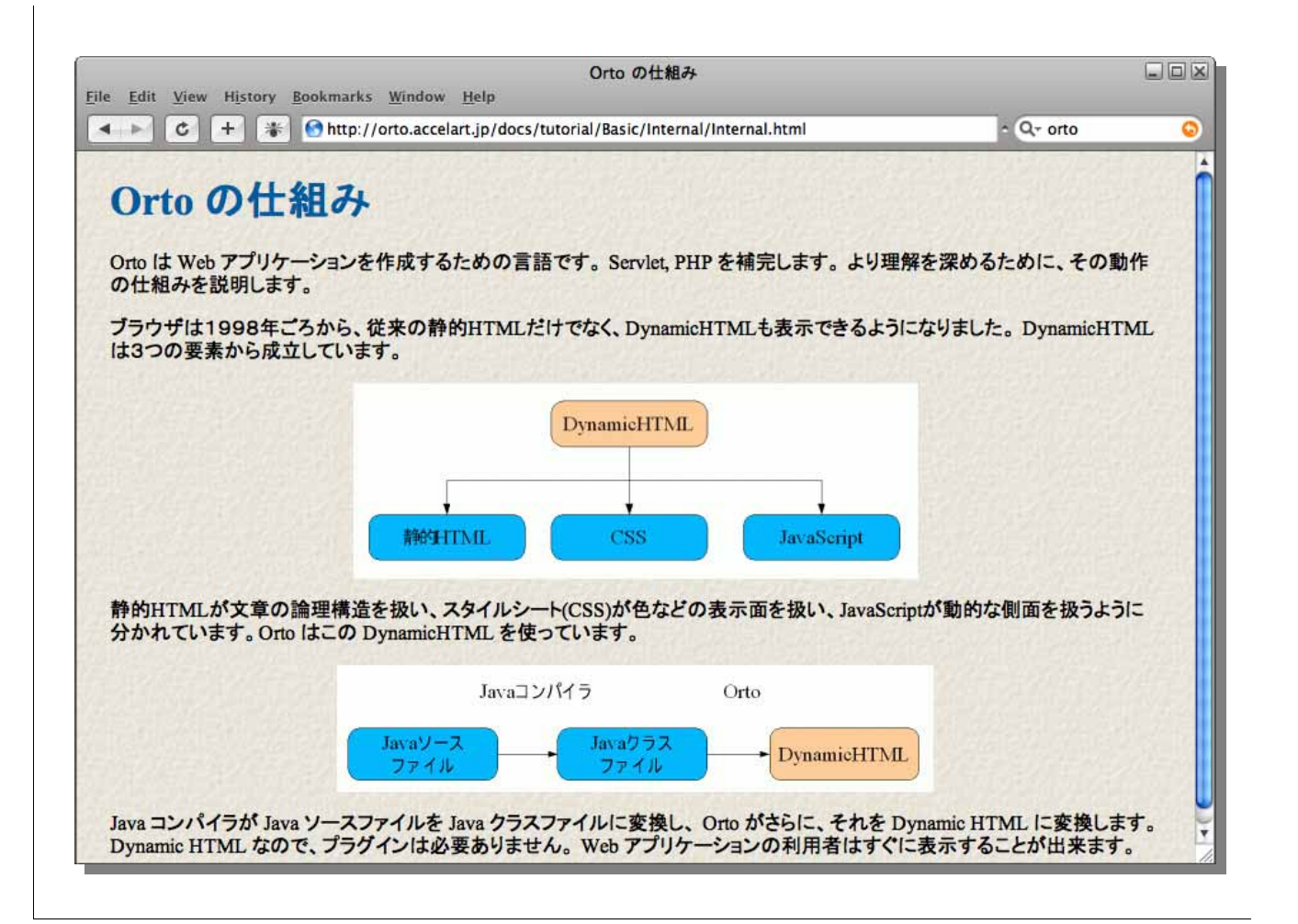

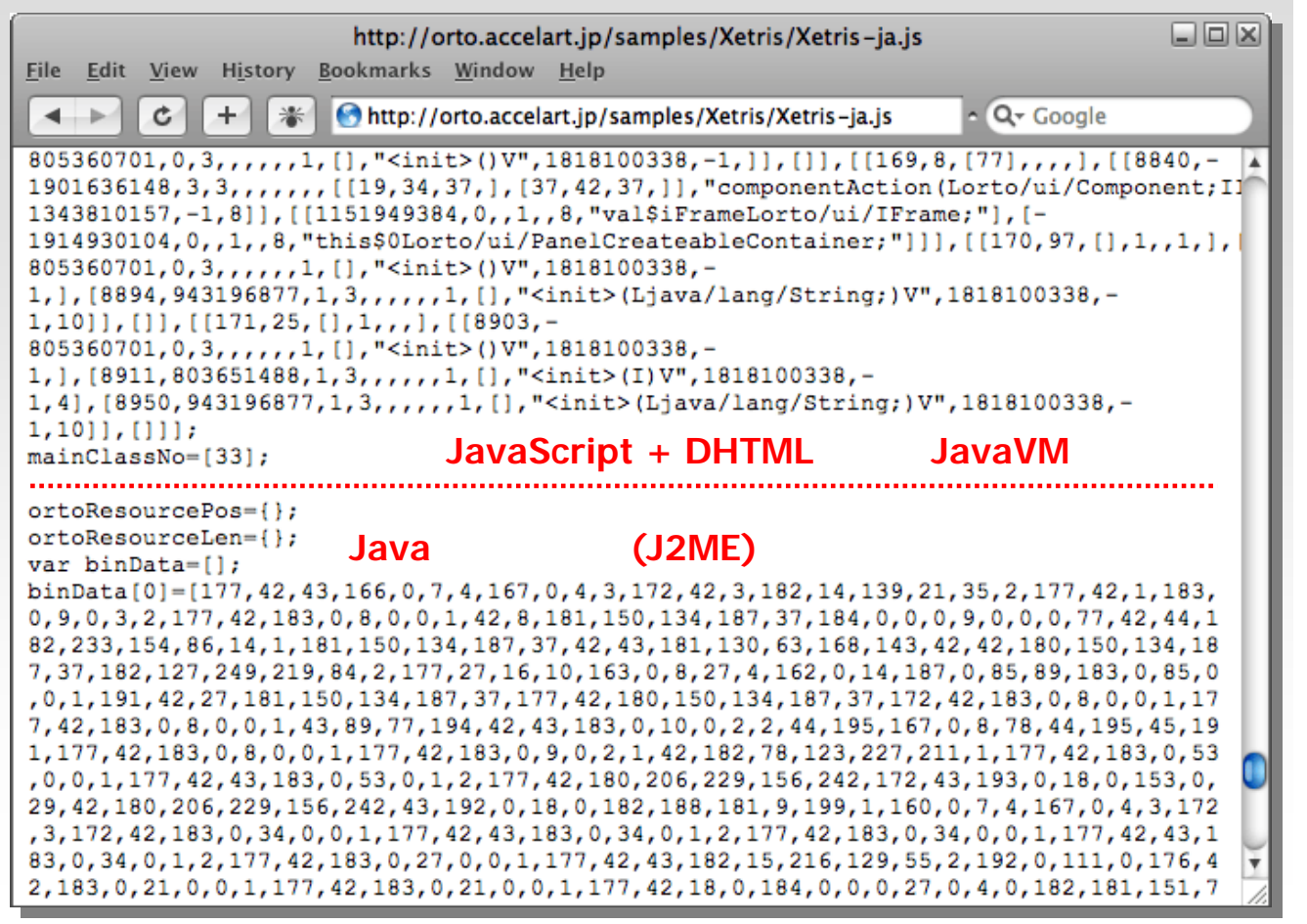

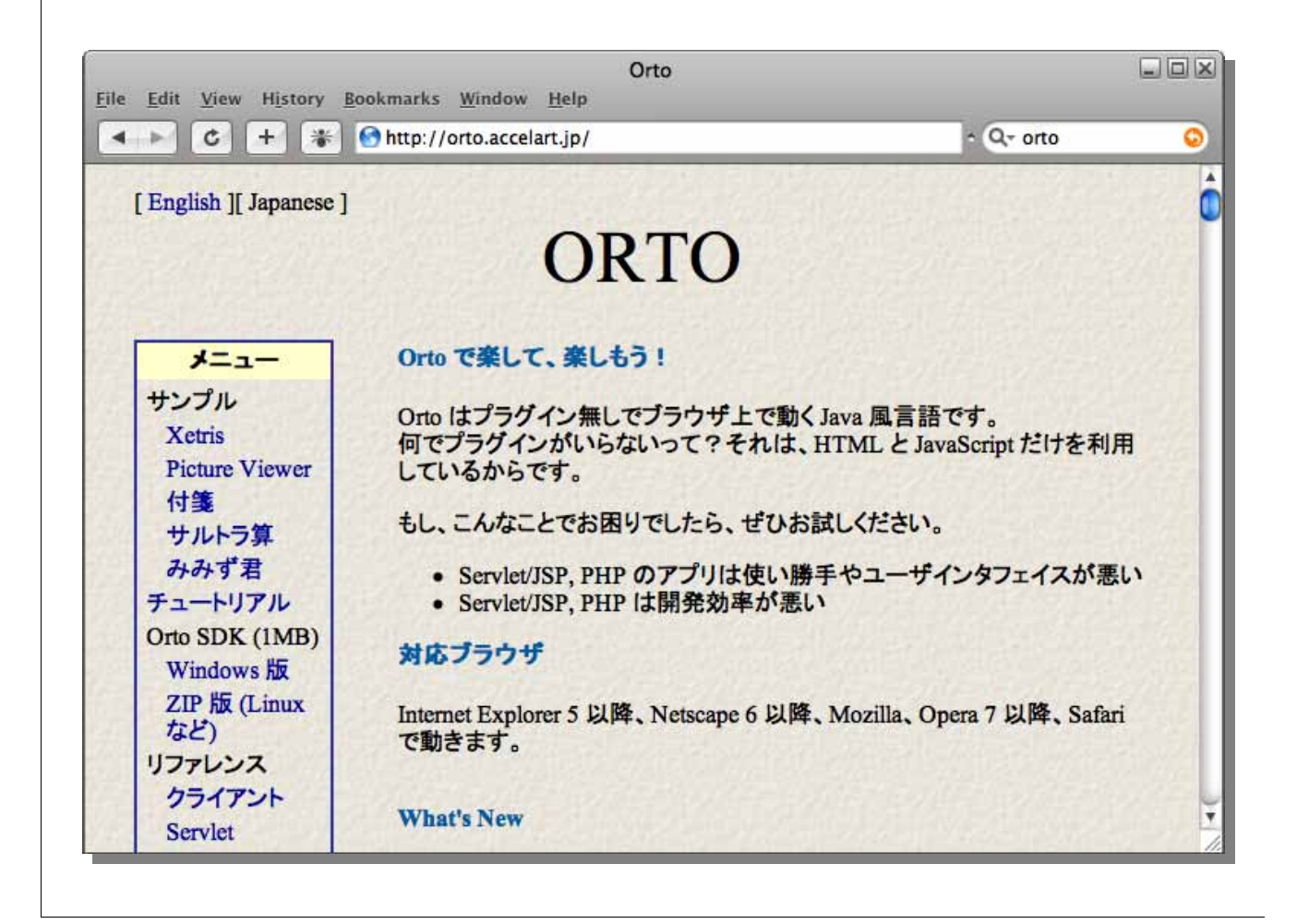

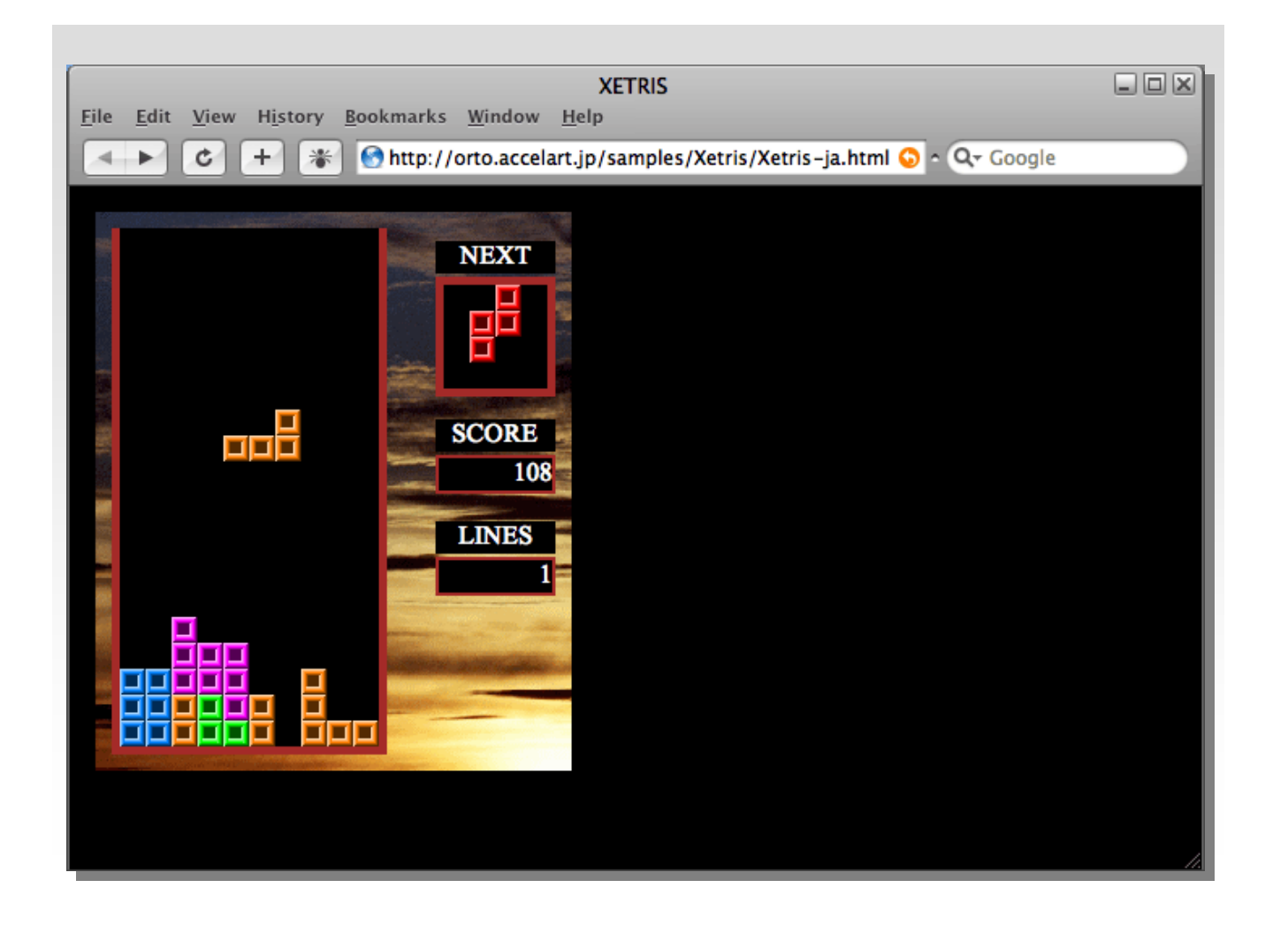

### It works on iPhone!

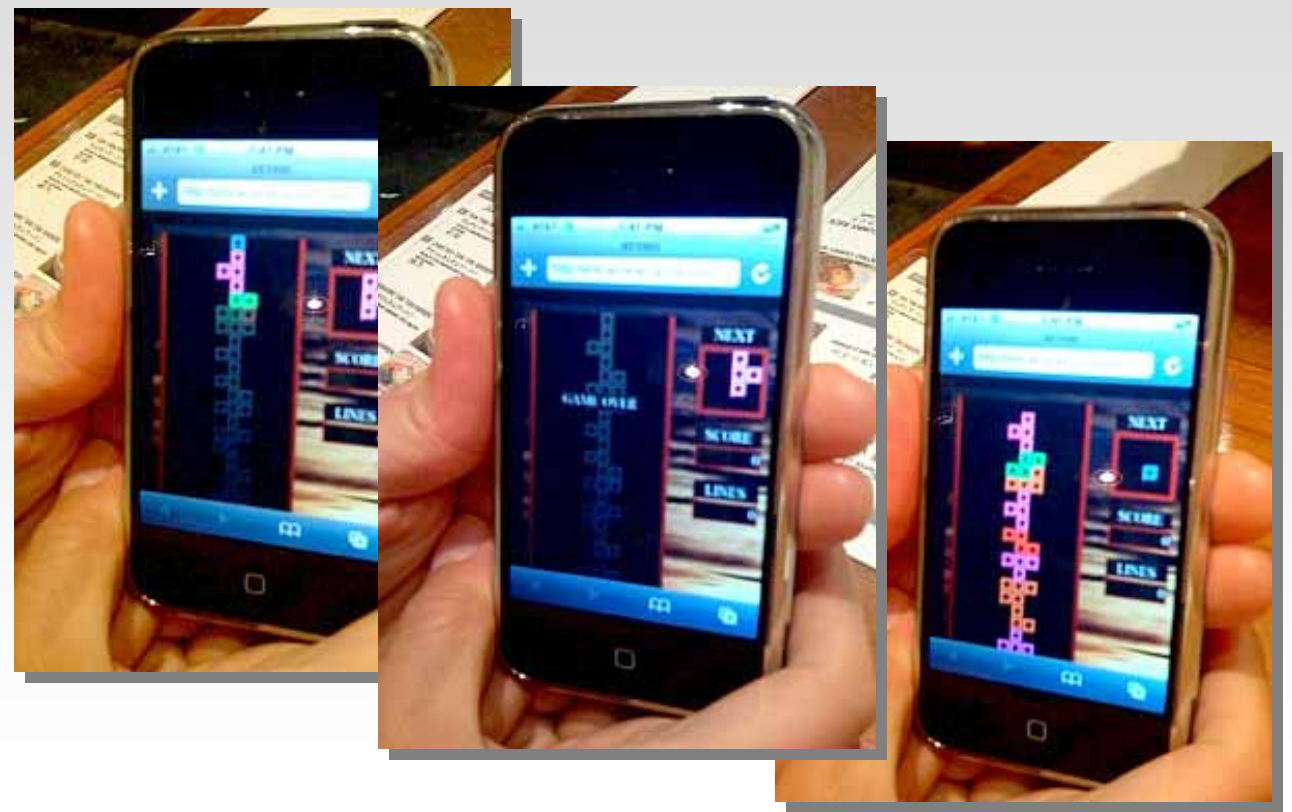

< >: But I can't control because iphone has no keyboard;(

#### Logo on JavaScript (yukoba

#### http://accelart.jp/shibuyajs/logo/logo.html

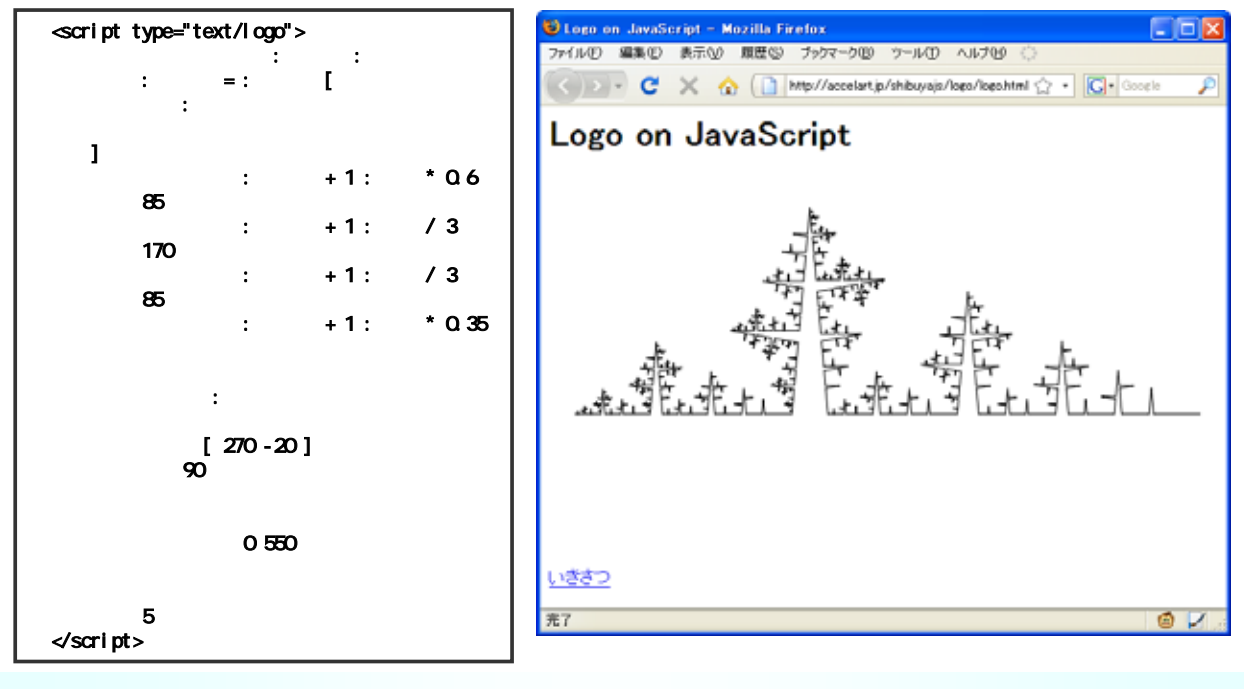

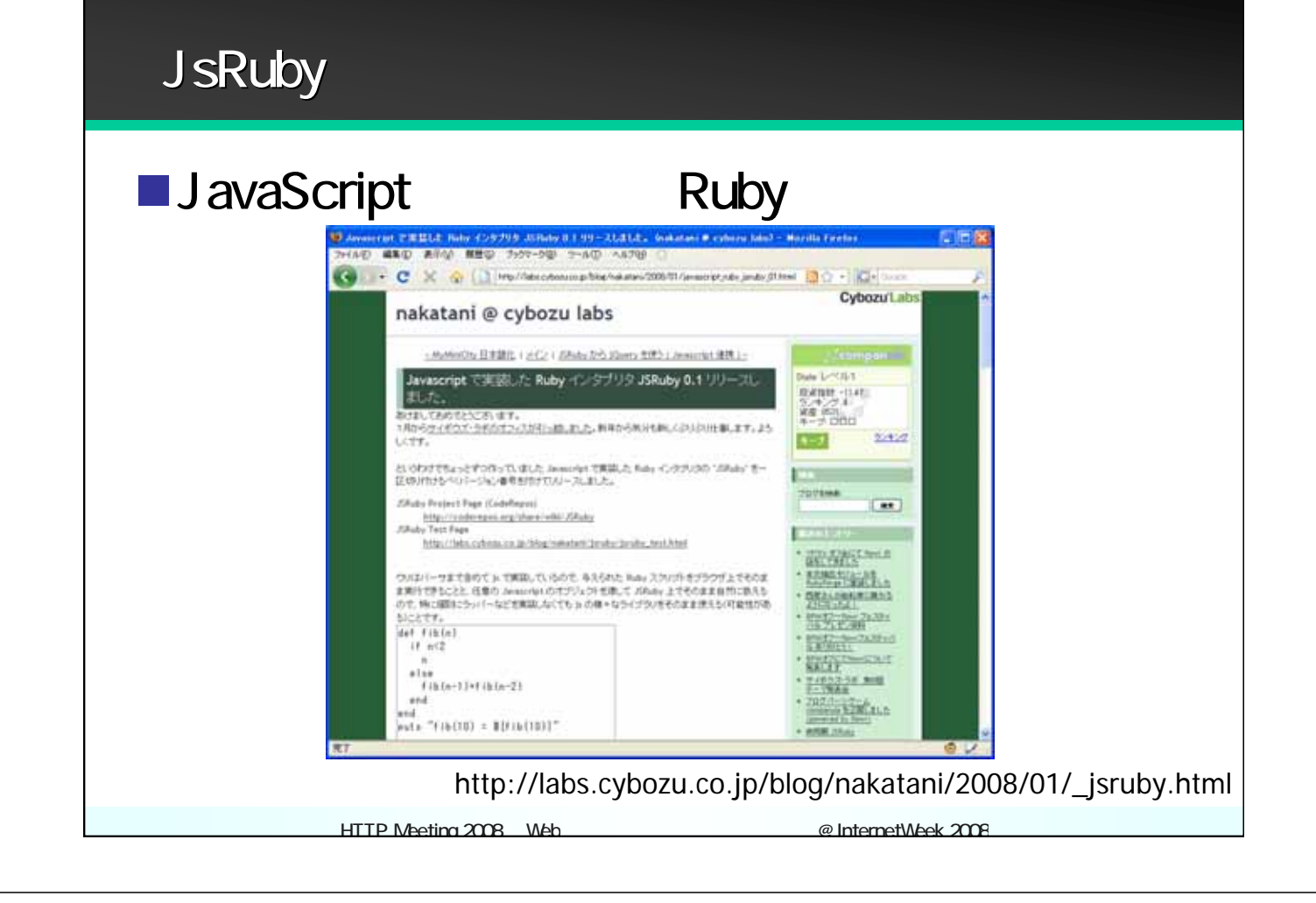

#### HotRuby - Ruby on JavaScript and Flash

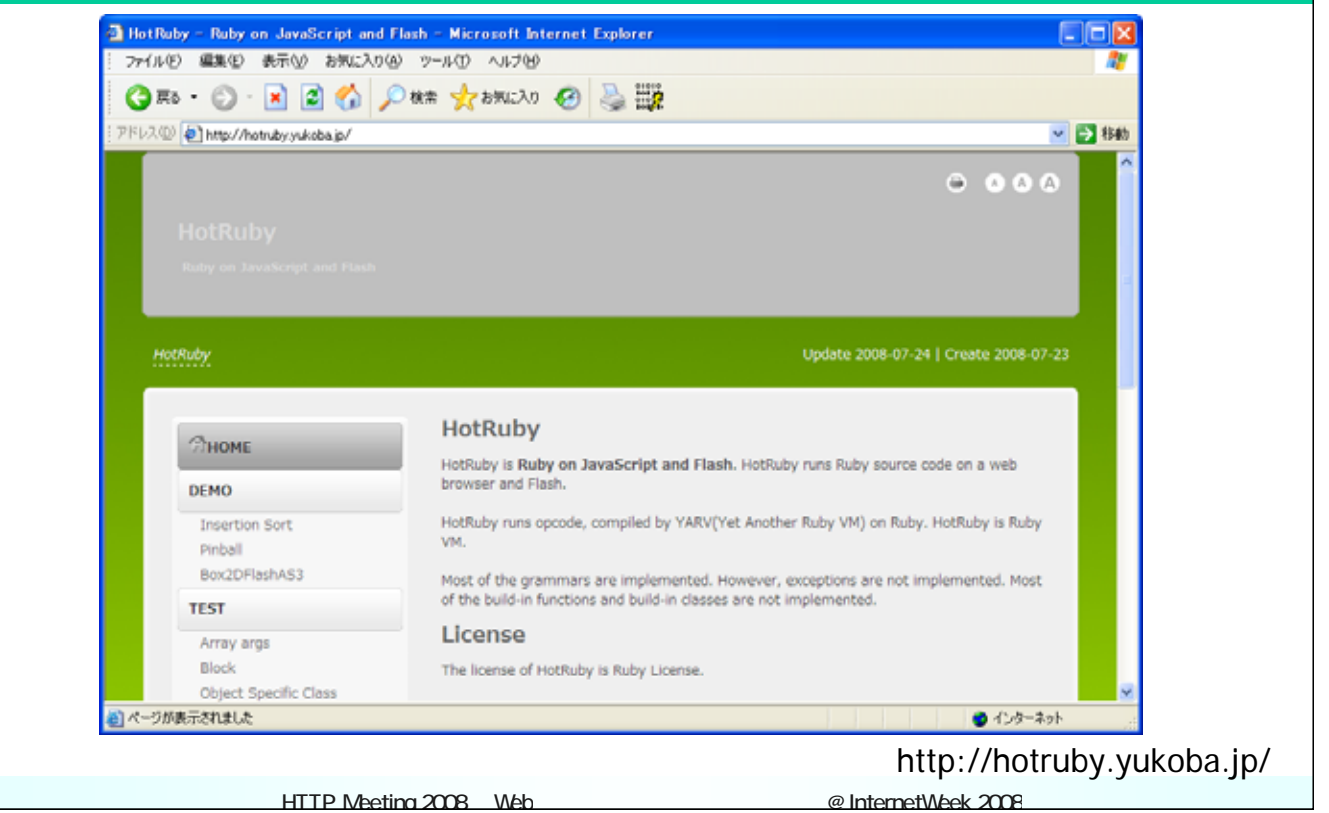

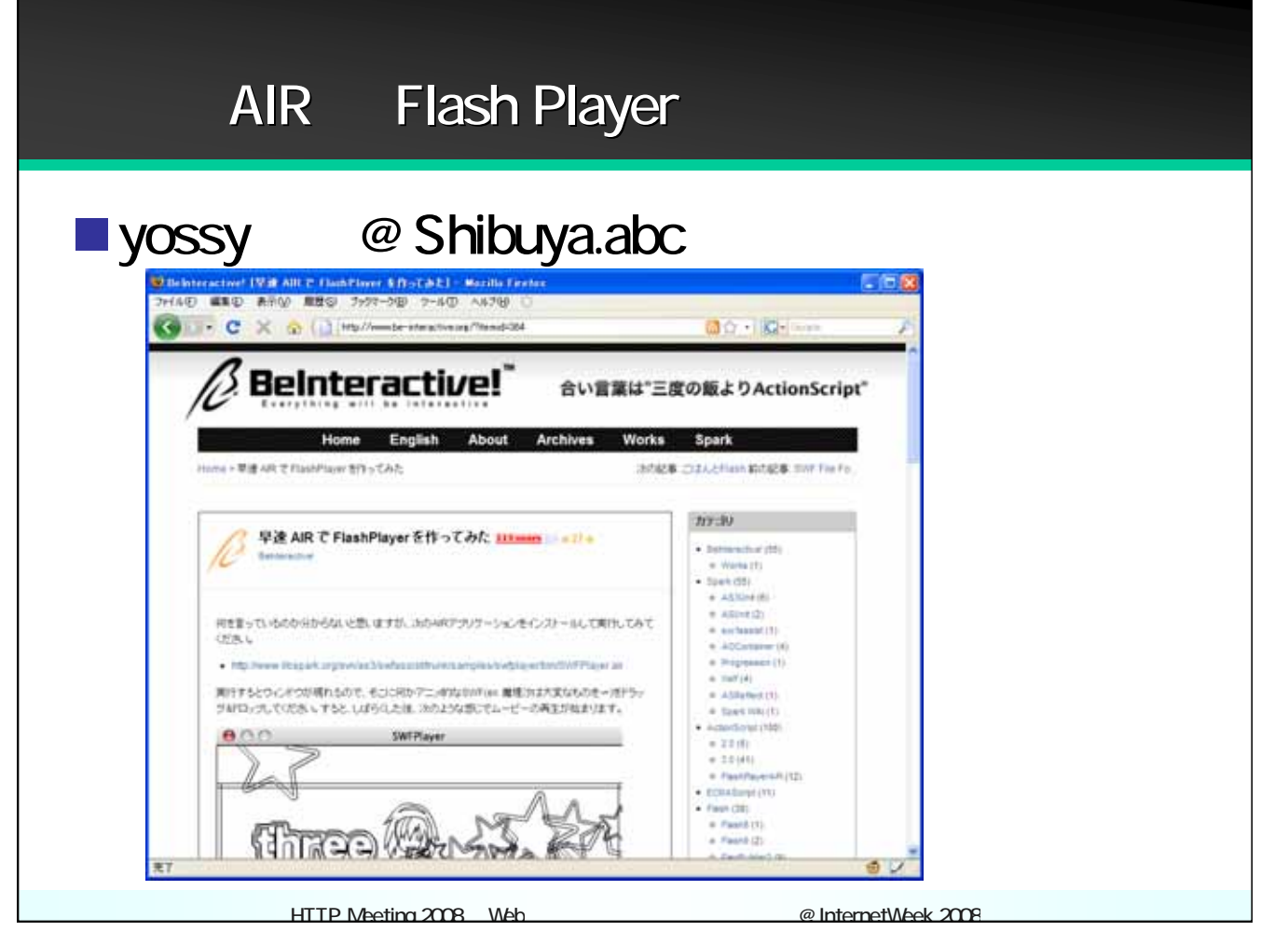

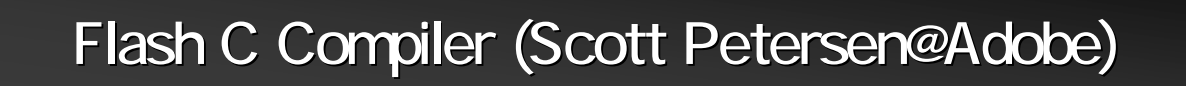

**FlaCC** is a research project that compiles C code to ActionScript using llvm-gcc with a custom flash code generator.

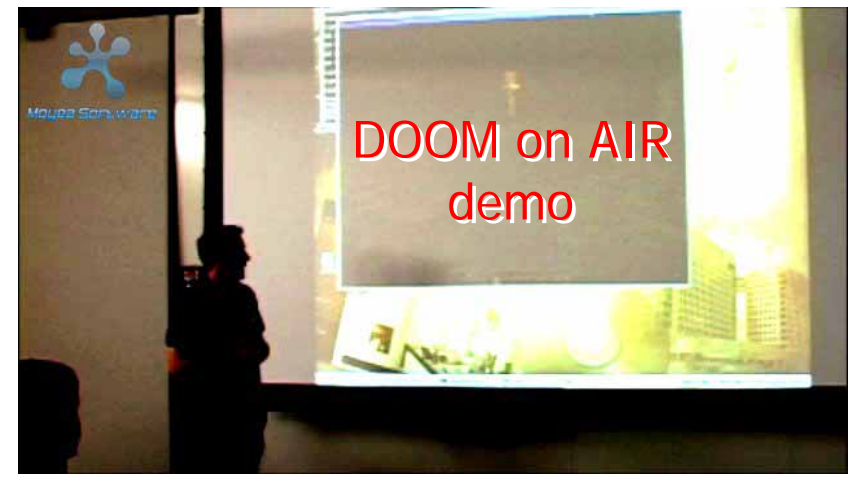

http://llvm.org/devmtg/2008-08/

HTTP Meeting 2008 Web ビス 明日 けよう @ InternetWeek 2008

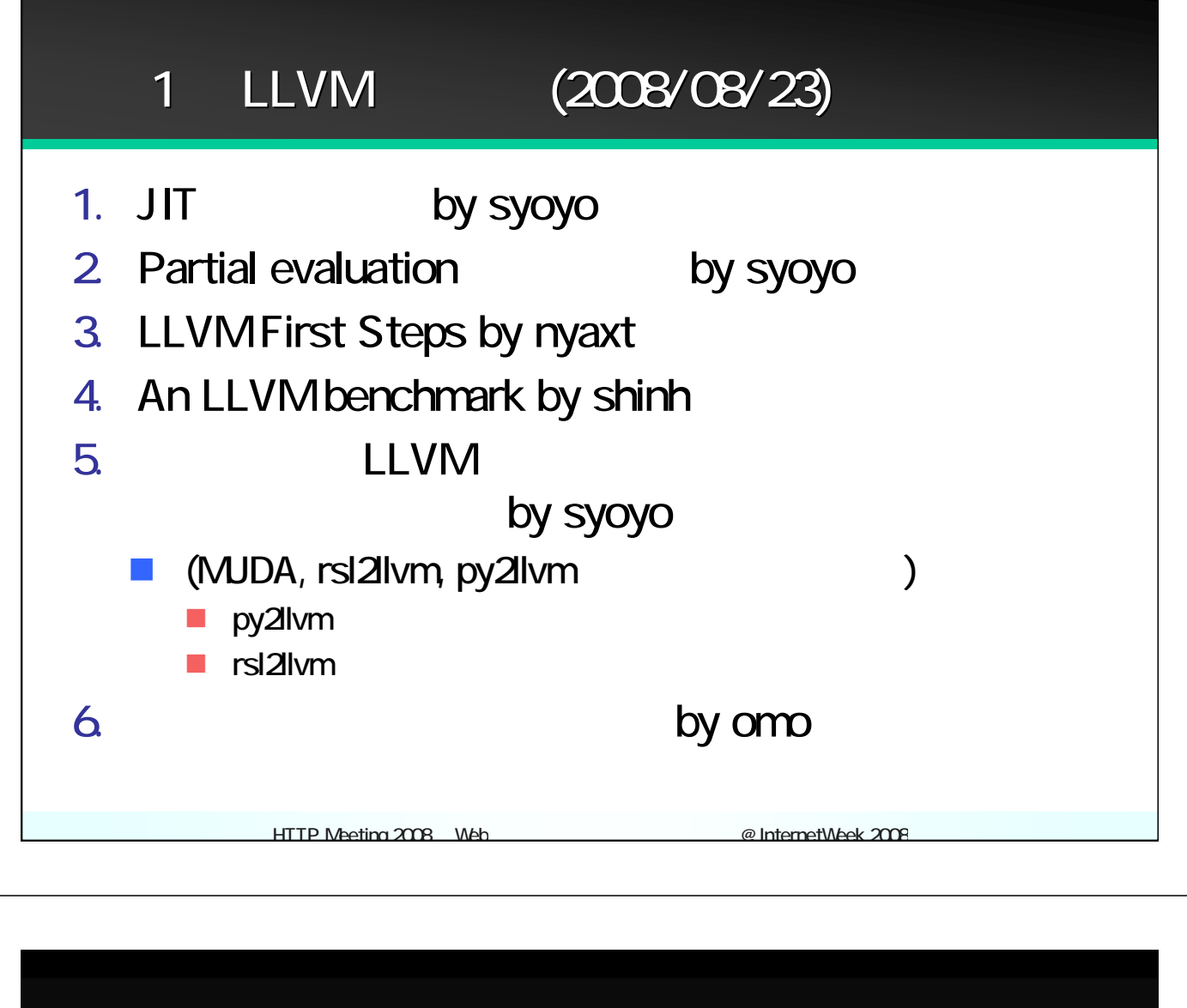

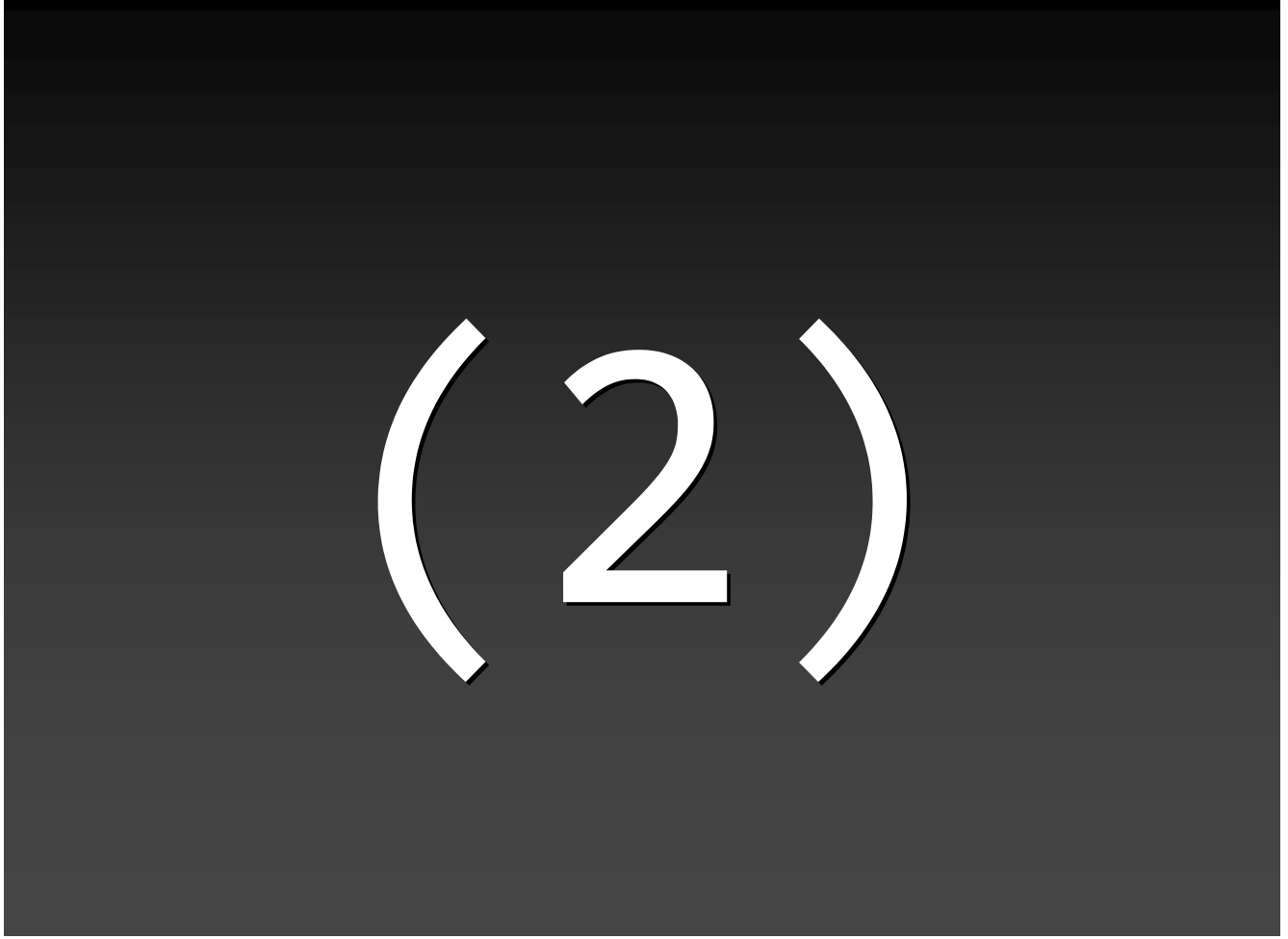

## Server Side

### JavaScript

#### **JavaScript**

#### **Nerosoft IIS**

- **ASP (Active Server Page)** VBScript / PerlScript / JScript …
- LiveWare JavaScript
	- **Netscape Enterprise Server**
	- iPlanet
	- Sun Java System Web server
- **BroadVision** 
	- One-To-One Enterprise

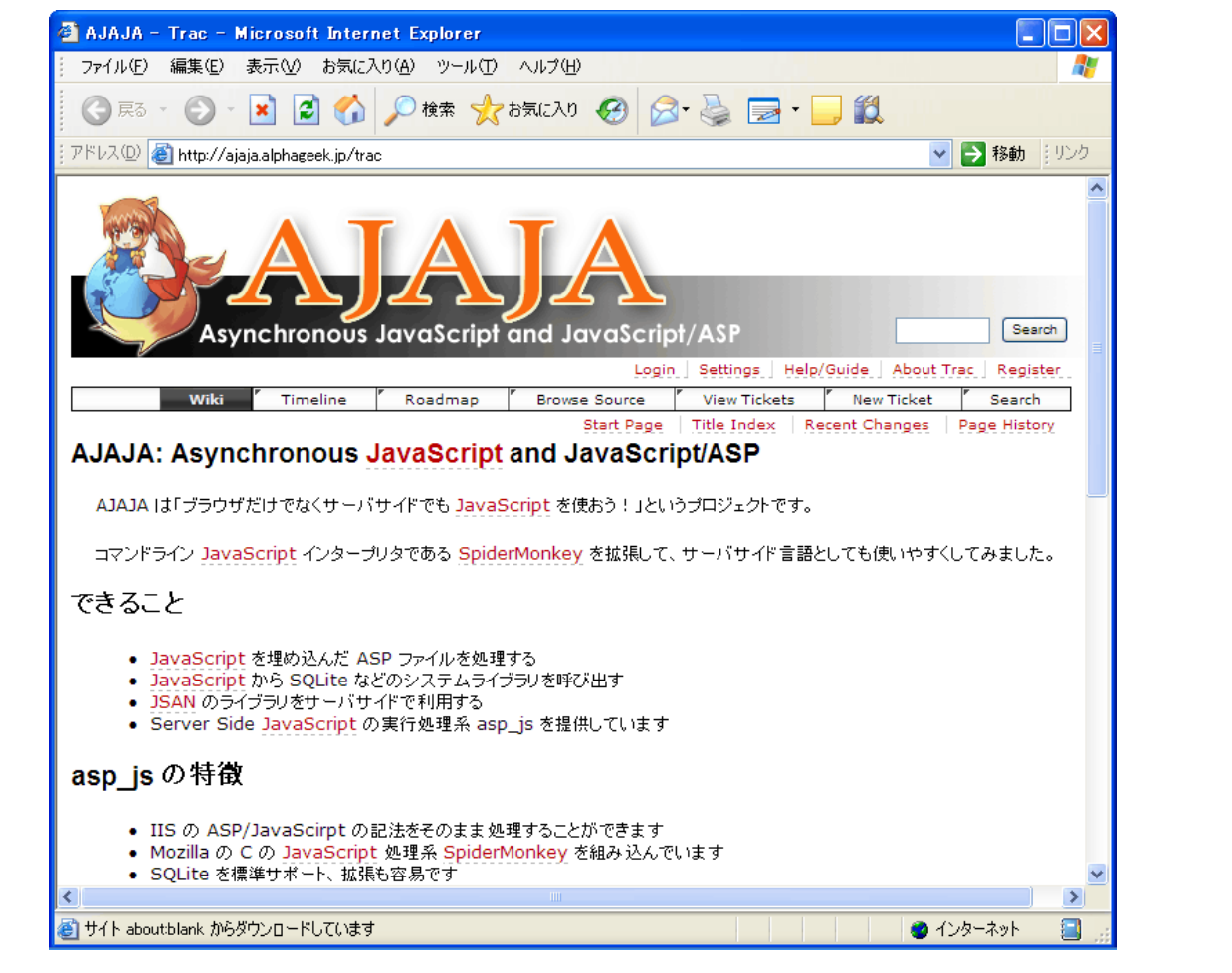

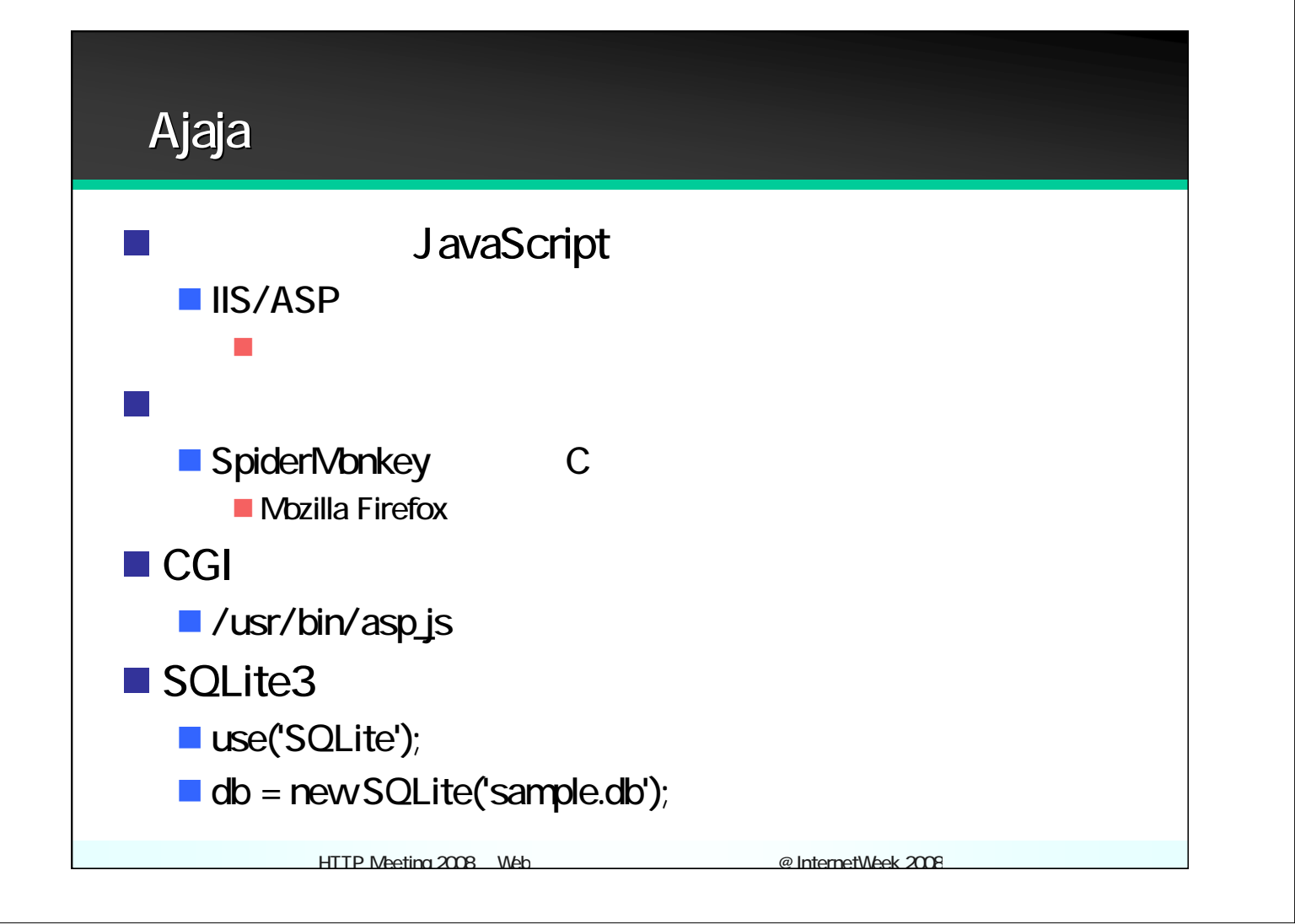

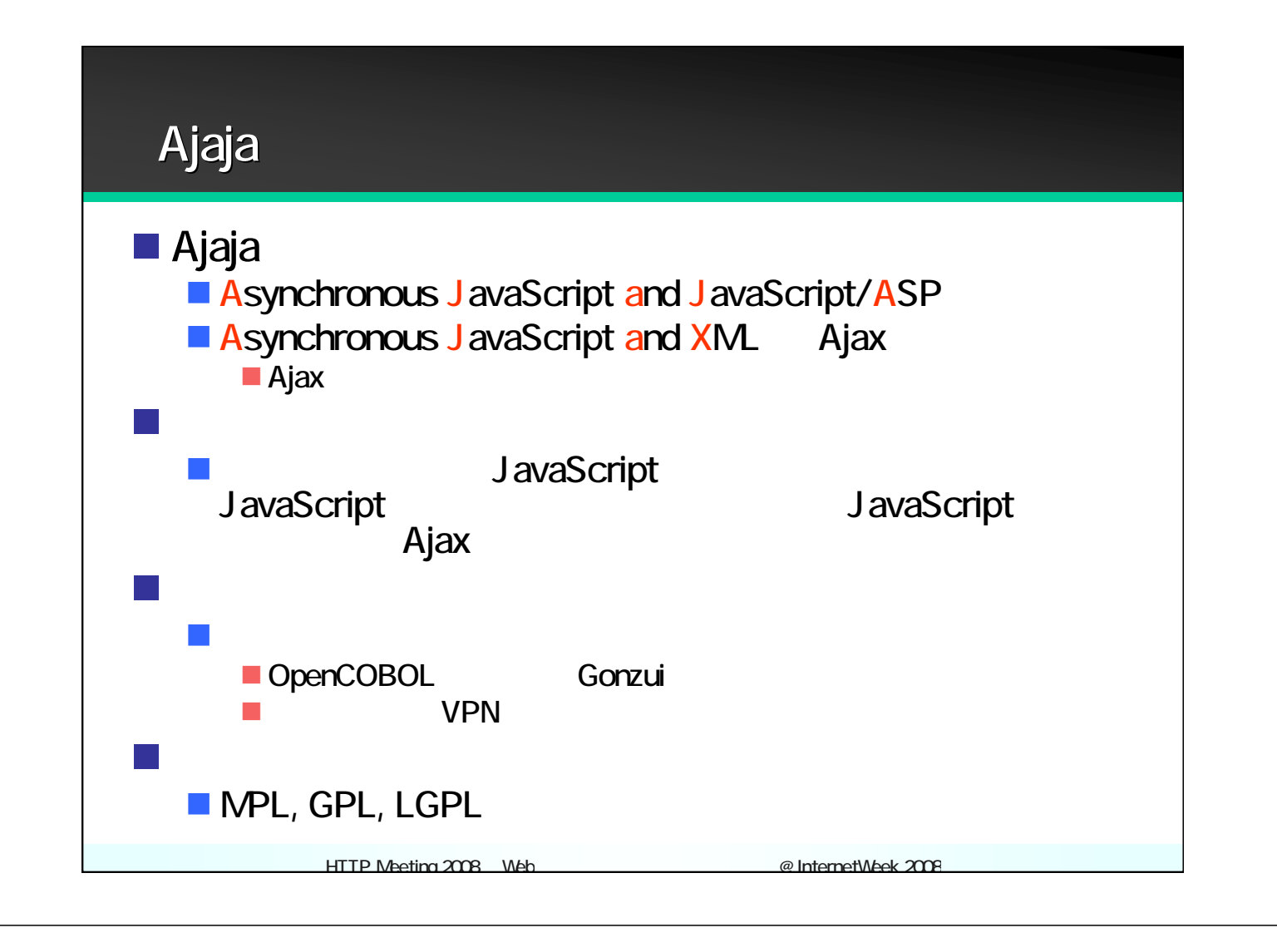

#### Ajaja

#### **hello.asp**

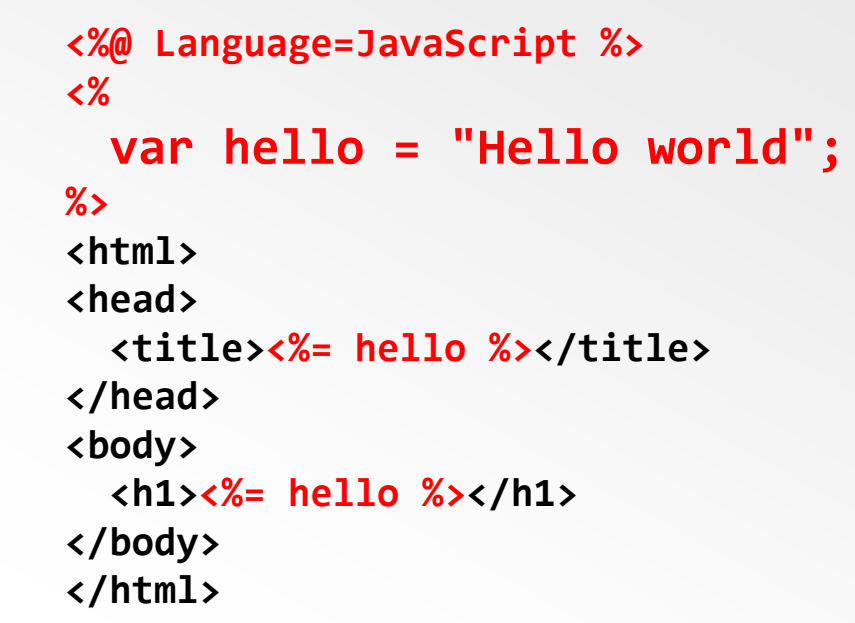

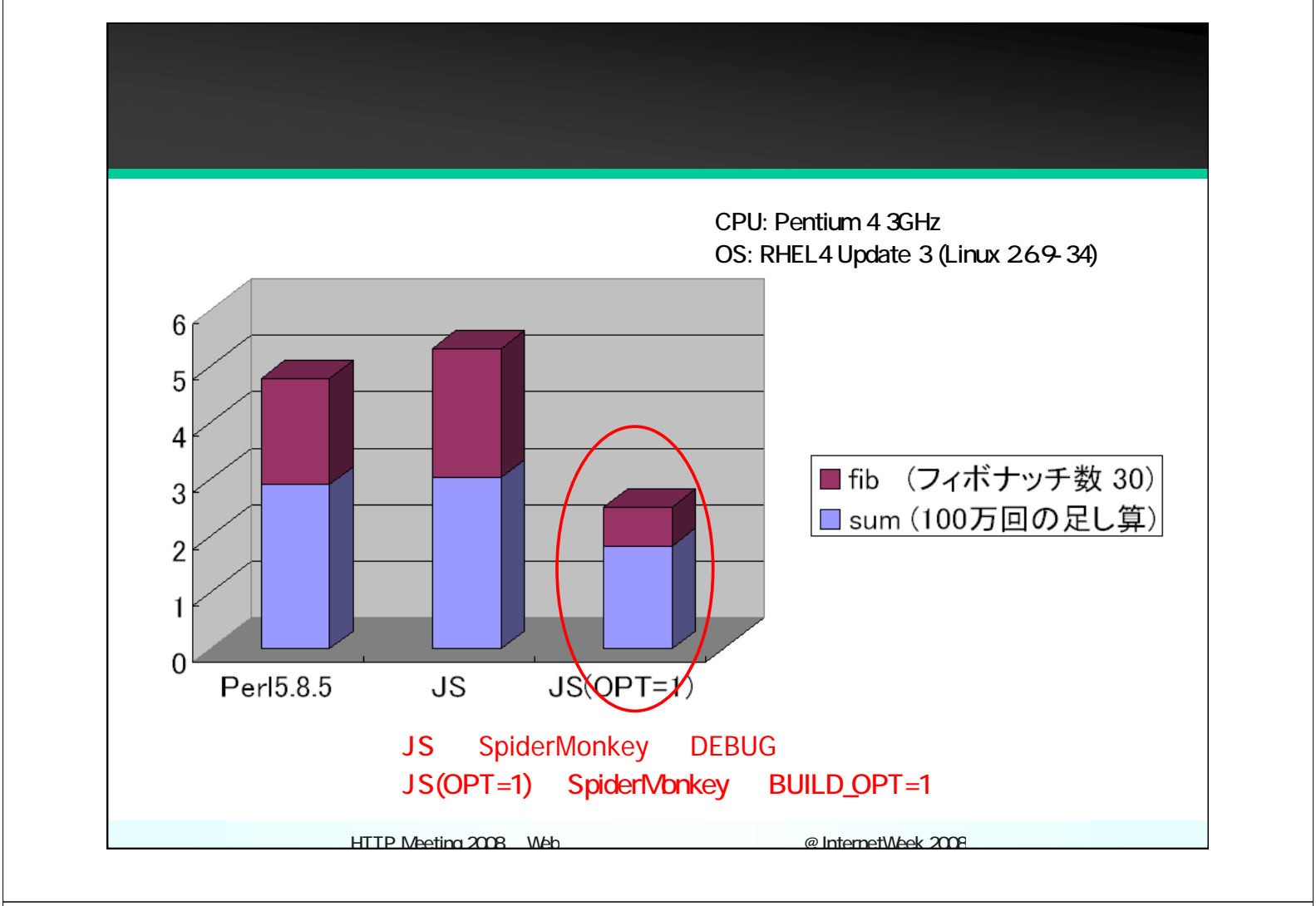

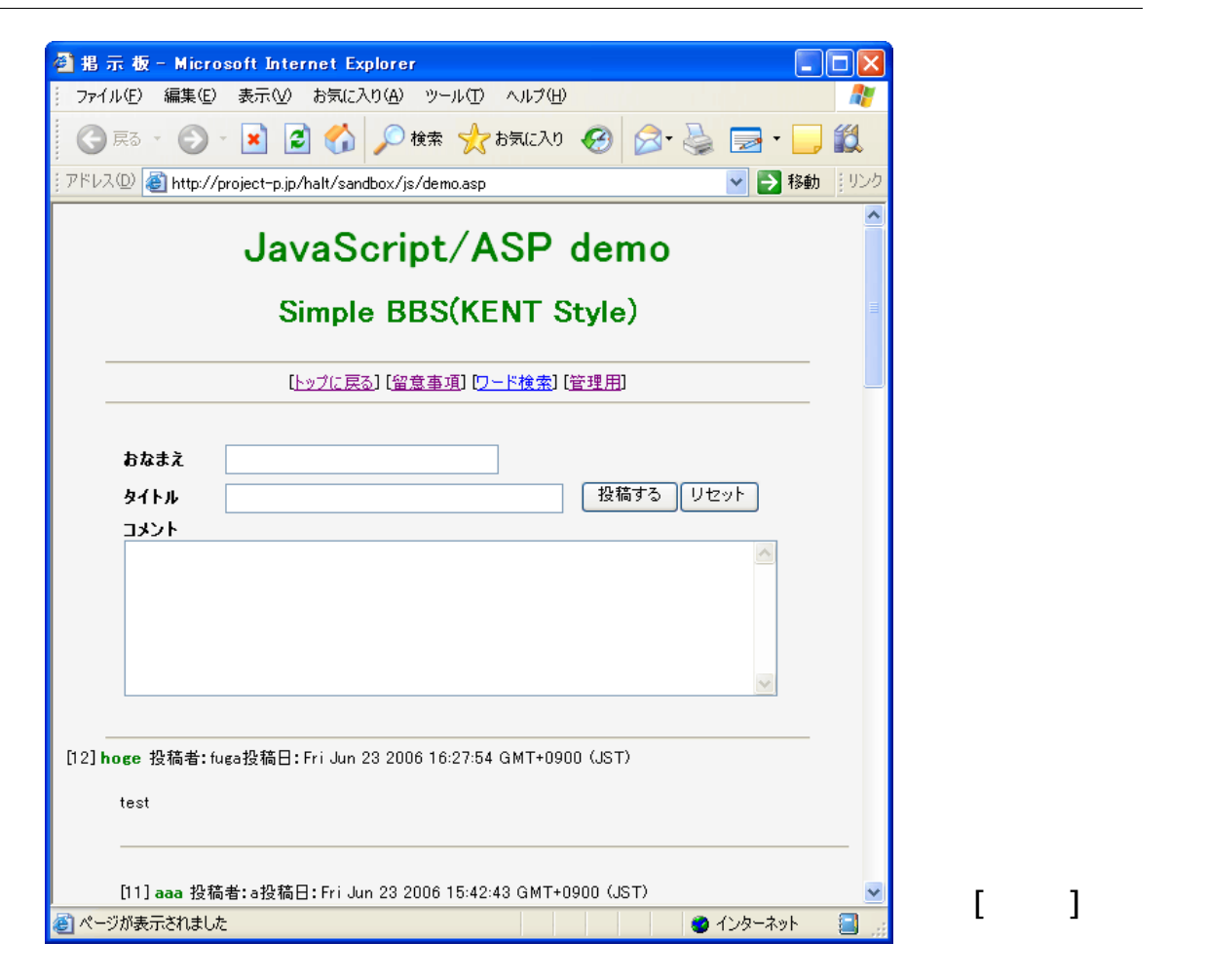

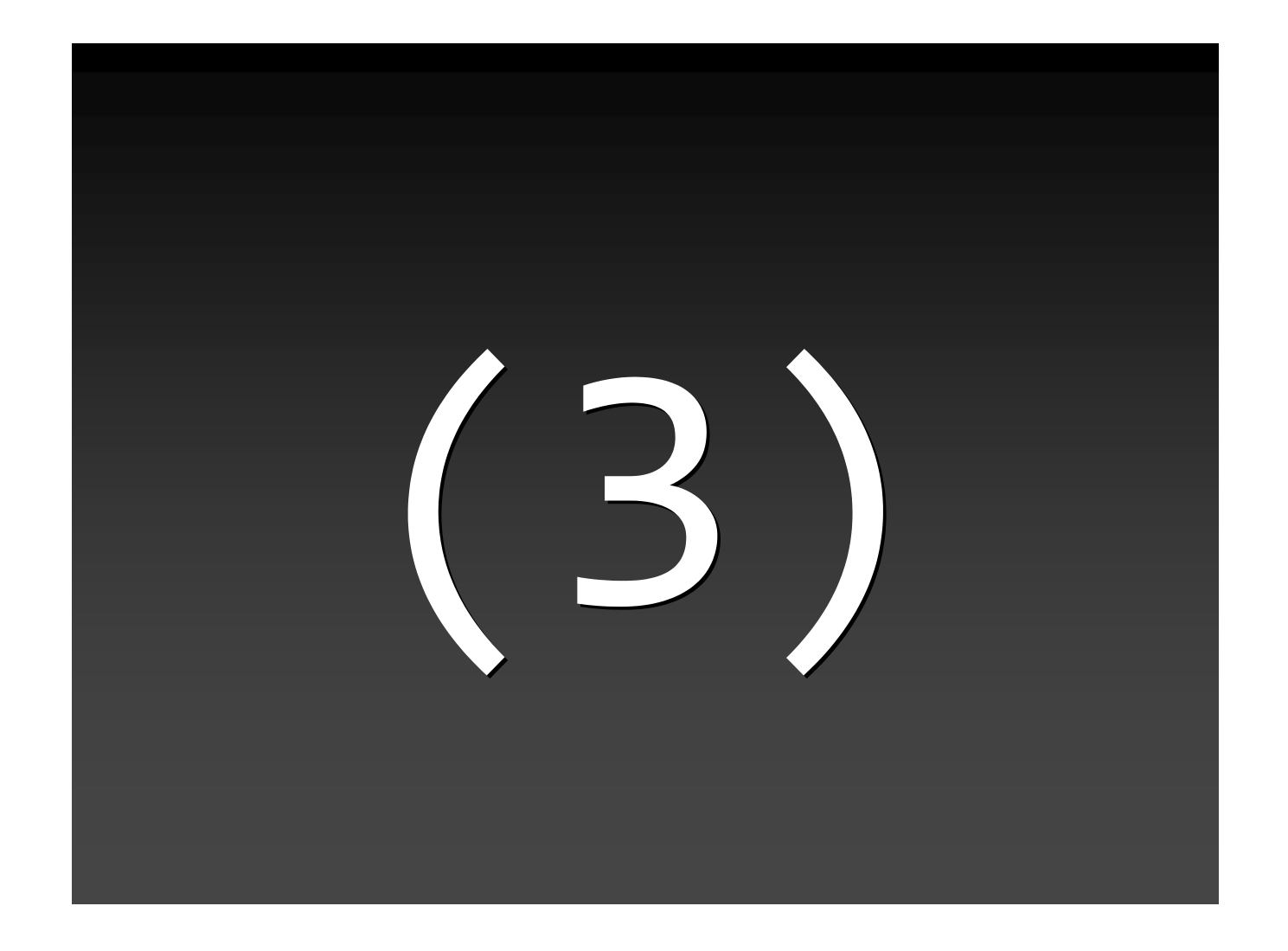

# PHP JavaScript

### (PHP Template on JS) (PHP Template on JS)

**JSmarty** 

 $\mathcal{H}_{\mathcal{B}}$  , we have  $\mathcal{H}_{\mathcal{B}}$  we have  $\mathcal{H}_{\mathcal{B}}$  we have  $\mathcal{H}_{\mathcal{B}}$  . Then  $\mathcal{H}_{\mathcal{B}}$ 

#### bbs.tpl (JSmarty - Smarty )

#### $\blacksquare$ HTML

```
{foreach from=$rows item='row'}
<dl>
<dt>
[{$row[0]}] 
<strong style='color:green;'>{$row[1]}</strong>&nbsp;
       投稿者:{$row[2]}
       投稿日:{$row[3]}
</dt>
<dd><p>{$row[4]}</p></dd>
</dl>
<hr>
{/foreach}
```
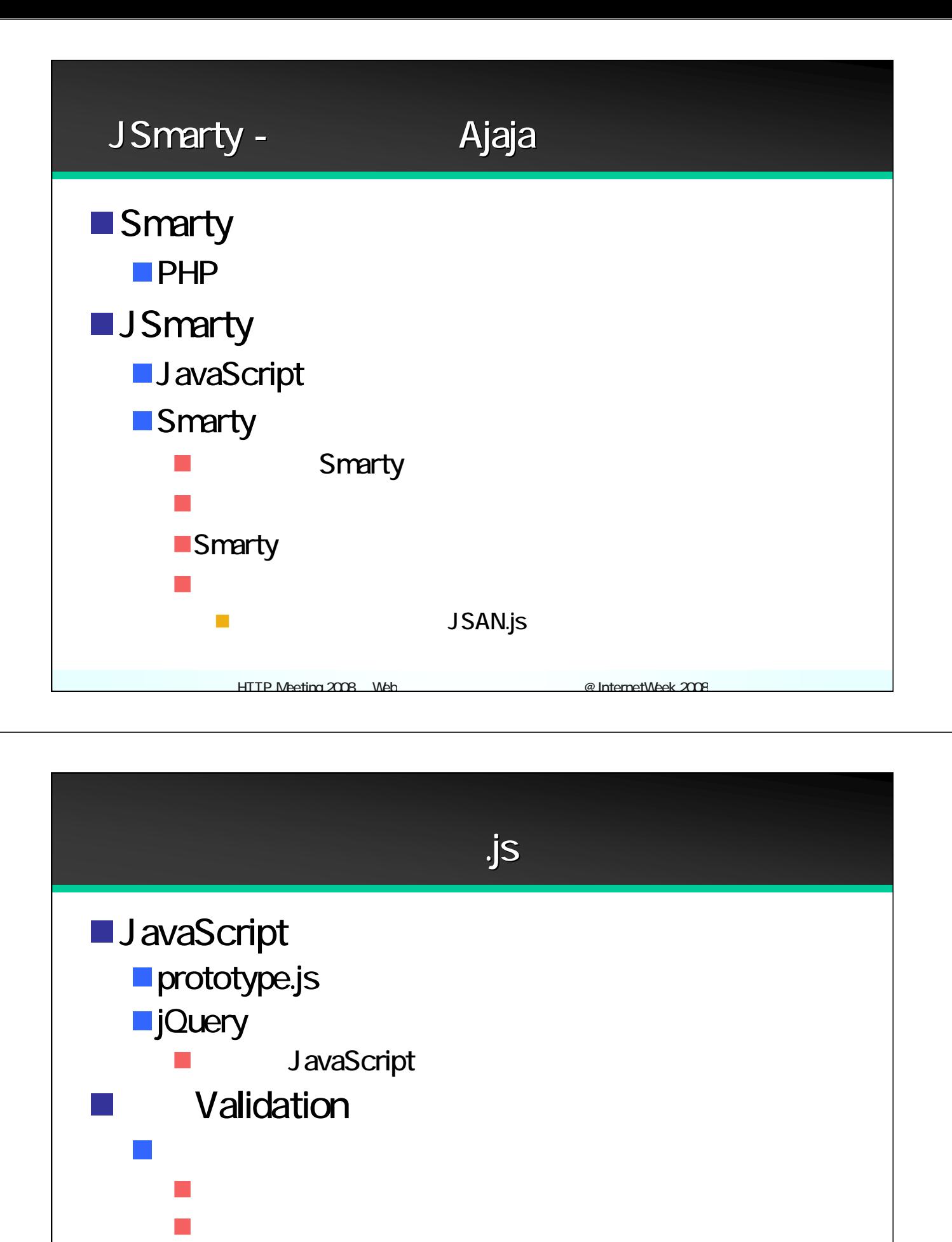

■ DRY Don't Repeat Yourself ■Ruby on Rails

サーバ・クライアント両方でソースを共有

HTTP Meeting 2008 Web **EXECUTE:** @ InternetWeek 2008

#### Wiki.Formatter in JavaScript (kazuho

HTTP Meeting 2008 Web EnterpretWeek 2008 **var formatter = new Wiki.Formatter(); document.getElementById('wiki').innerHTML = formatter.format(srcText); var formatter = new Wiki.Formatter({ autoLink: false, // http://** 等の文字列をリンク化しない **foldLines:** true, // **nameToLink: function (name) { // WikiName =>** リンクへの変換 **return 'http://example.com/wiki/' + name; },**  $int$ **Handlers: function** () { // **this.initHandlers(); //** 順序なしリストのレベル **1‐3** として ・ を登録 **this.addTaggedStatement('**・**', '<li>', 'ul', 1); this.addTaggedStatement('**・・**', '<li>', 'ul', 2); this.addTaggedStatement('**・・・**', '<li>', 'ul', 3); // &fontweight(**フォントの重さ**) { ... }** という記法を追加 **this.addExpression( function (stack) { stack[1].out += '<span style="font‐weight: " + stack[0].params + ';">' + stack[0].out + '</span>'; }, '&fontweight', '¥}', '&fontweight¥¥¥(¥¥¥s\*¥¥¥d+¥¥¥s\*)¥¥¥s\*¥¥¥{'); } });**

## OpenJSAN

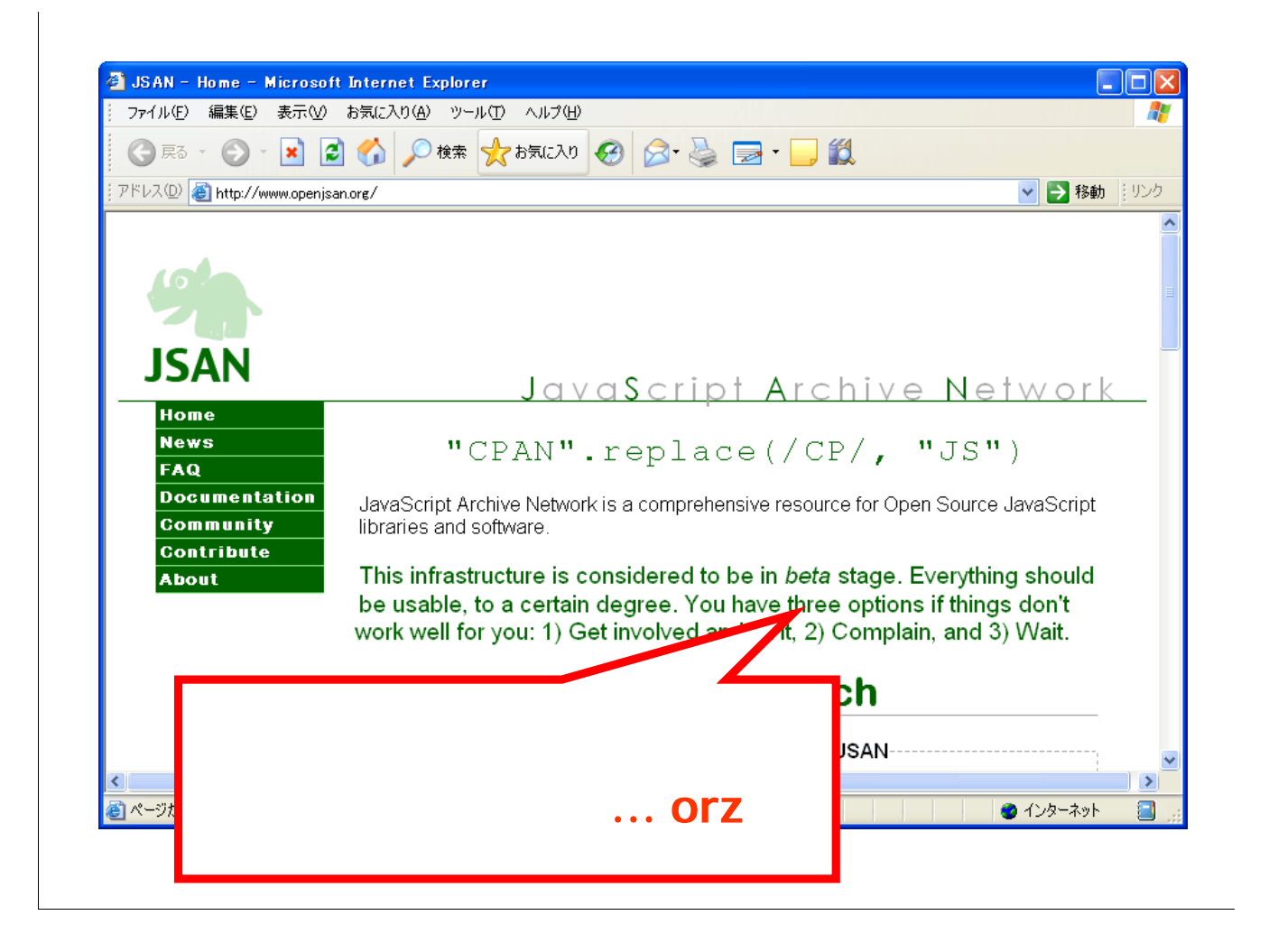

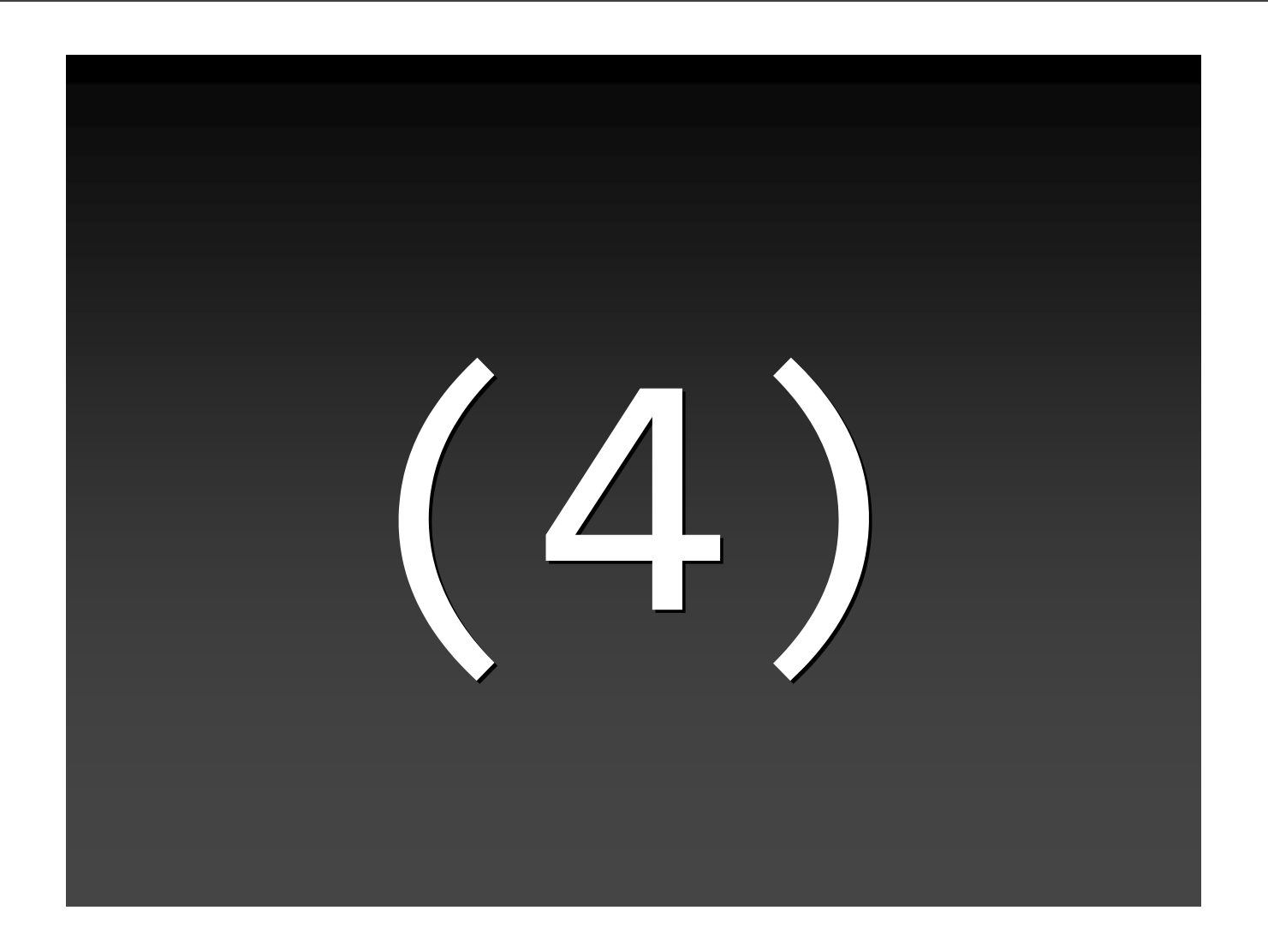

# Perl JavaScript

# **PMconnect**

(JS + Perl CPAN) (JS + Perl CPAN)

 $H_1$  Meeting 2008 Web  $H_2$  ,  $H_3$  and  $H_4$  and  $H_5$  and  $H_5$  and  $H_6$   $\rightarrow$   $H_7$  . Then  $H_7$ 

#### pmconnect (Dec

#### ■ SpiderMonkey Perl

```
/* GD グラフィックスライブラリ */
Perl.Use("GD");
var im = new Perl("GD::Image",100,100);
var white = im.colorAllocate(255,255,255);
var black = im.colorAllocate(0,0,0);
var red = im.colorAllocate(255,0,0);
var blue = im.colorAllocate(0,0,255);
im.transparent(white);
im.interlaced('true');
im.rectangle(0,0,99,99,black);
im.arc(50,50,95,75,0,360,blue);
im.fill(50,50,red);
var s = im.png();
Perl.Use("FileHandle");
var fh = new Perl("FileHandle", "gdout.png", "w");
fh.print(s);
fh.close();
```
HTTP Meeting 2008 Web 
EXAMPLE A Meeting 2008

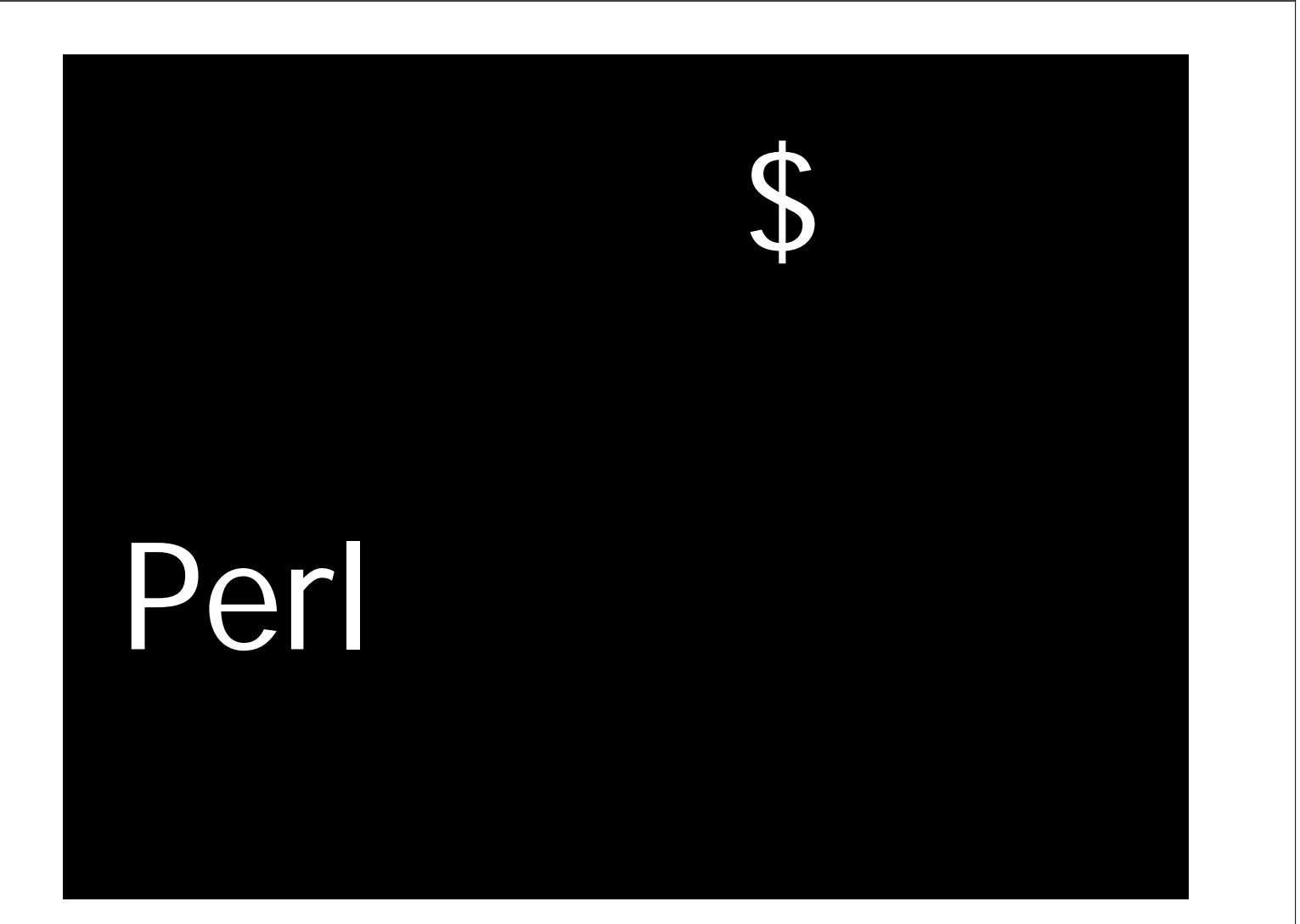

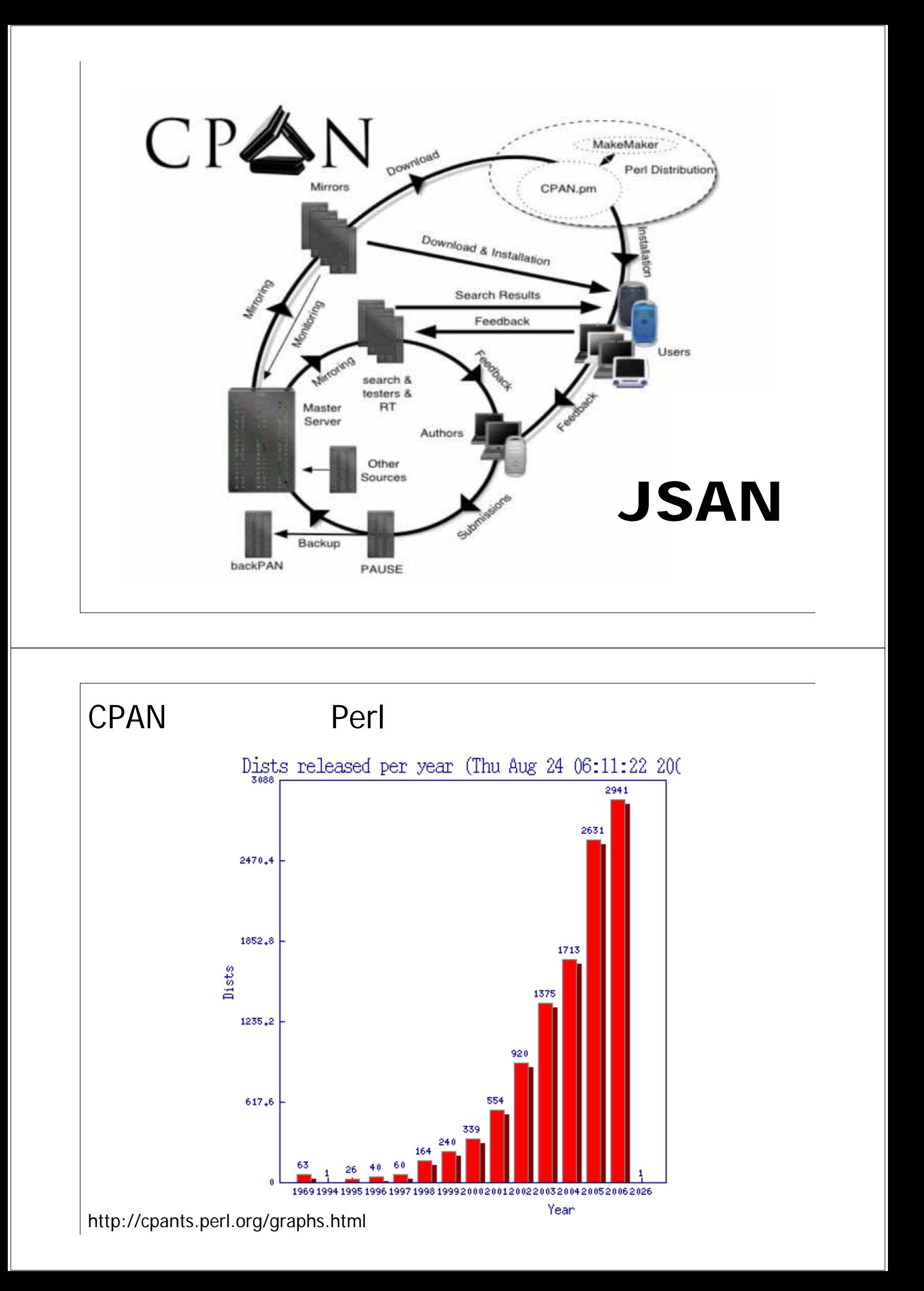

#### **pmconnect - samples**

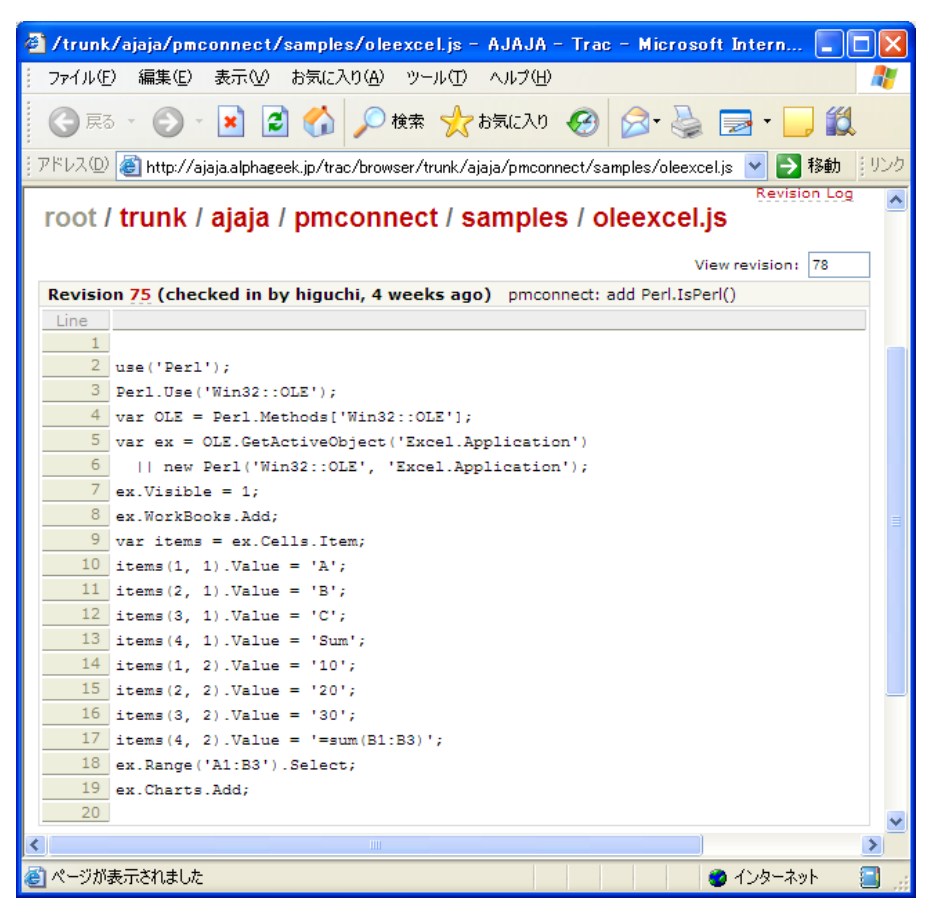

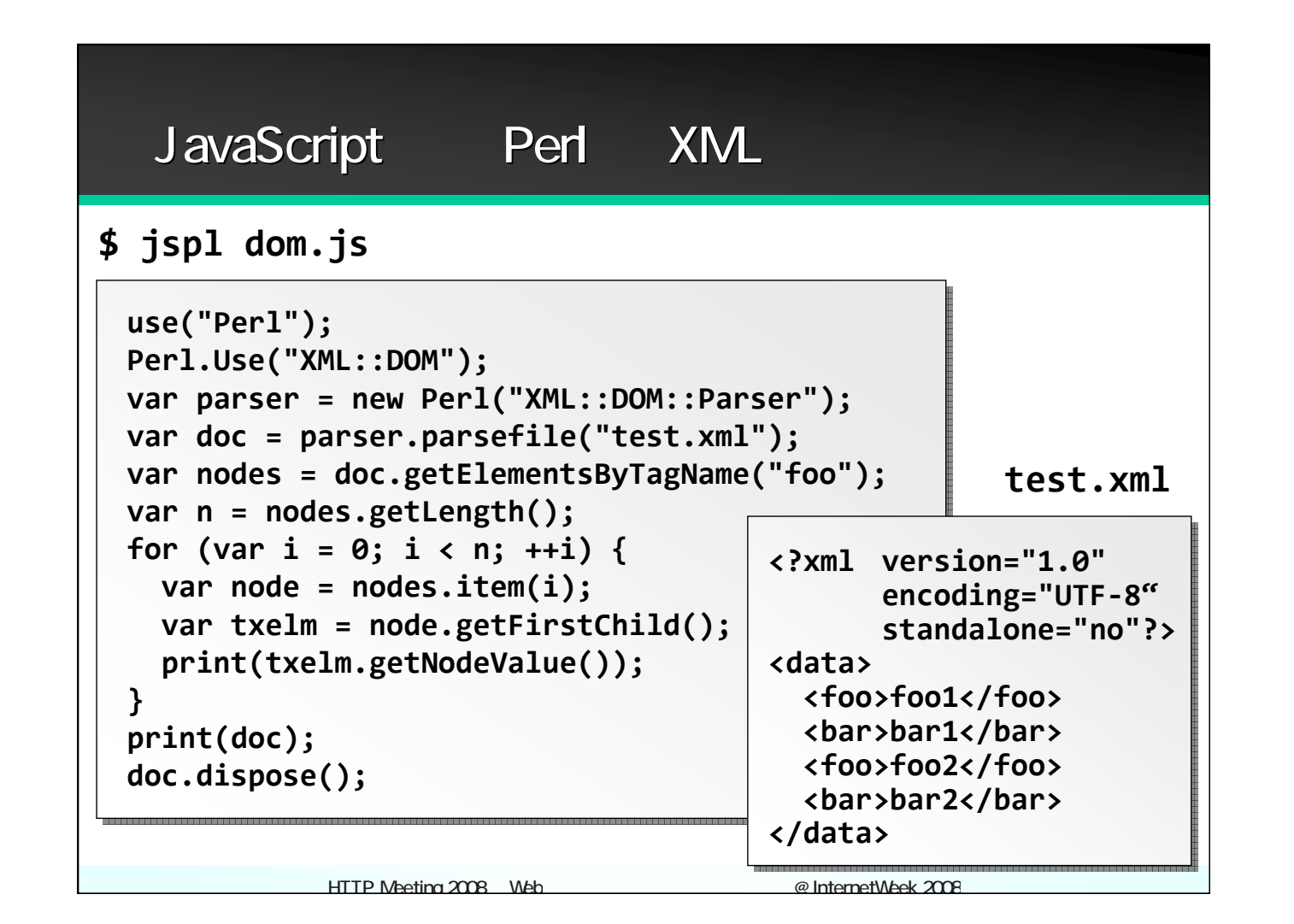

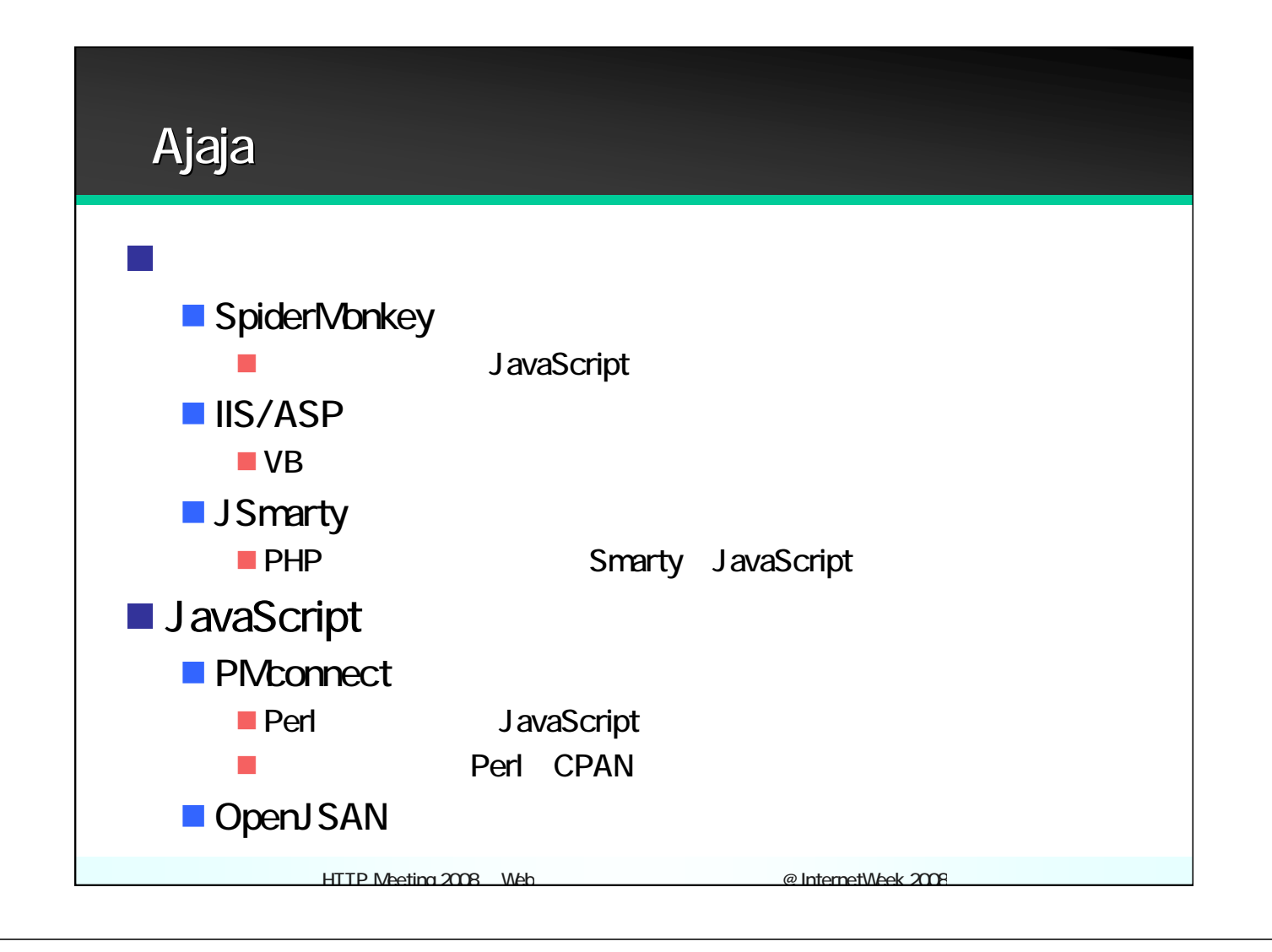

#### Llv8call tokuhirom

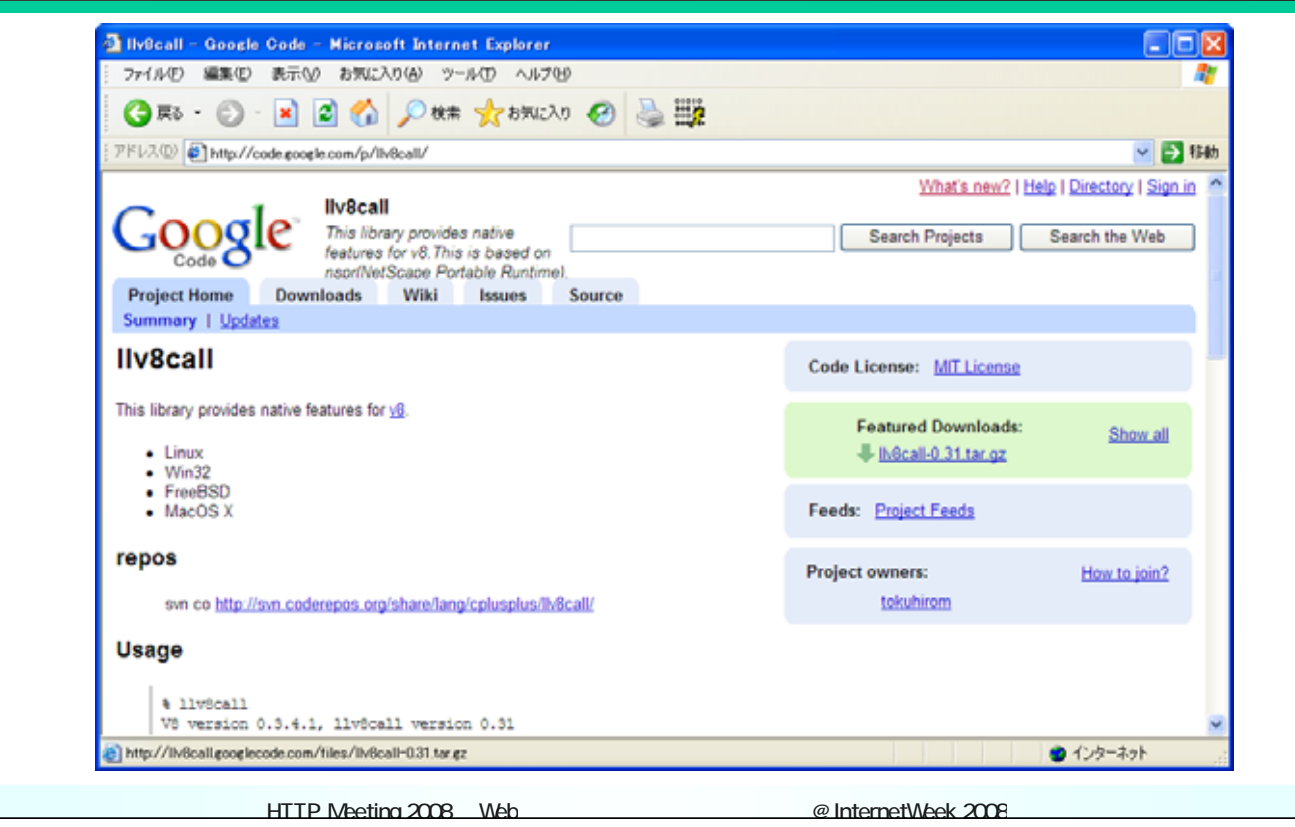

最後に  $\mathcal{H}_{\mathcal{B}}$  , we have  $\mathcal{H}_{\mathcal{B}}$  we have  $\mathcal{H}_{\mathcal{B}}$  we have  $\mathcal{H}_{\mathcal{B}}$  . Then  $\mathcal{H}_{\mathcal{B}}$ JavaScript